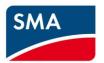

## Technical Information

## SMA CLUSTER CONTROLLER Modbus® Interface

## **Legal Provisions**

Copyright © 2017 SMA Solar Technology America LLC. All rights reserved.

No part of this document may be reproduced, stored in a retrieval system, or transmitted, in any form or by any means, be it electronic, mechanical, photographic, magnetic or otherwise, without the prior written permission of SMA Solar Technology America LLC.

Neither SMA Solar Technology America LLC nor SMA Solar Technology Canada Inc. makes representations, express or implied, with respect to this documentation or any of the equipment and/or software it may describe, including (with no limitation) any implied warranties of utility, merchantability, or fitness for any particular purpose. All such warranties are expressly disclaimed. Neither SMA Solar Technology America LLC nor its distributors or dealers nor SMA Solar Technology Canada Inc. nor its distributors or dealers shall be liable for any indirect, incidental, or consequential damages under any circumstances.

(The exclusion of implied warranties may not apply in all cases under some statutes, and thus the above exclusion may not apply.)

Specifications are subject to change without notice. Every attempt has been made to make this document complete, accurate and up-to-date. Readers are cautioned, however, that product improvements and field usage experience may cause SMA Solar Technology America LLC and/or SMA Solar Technology Canada Inc. to make changes to these specifications without advance notice, or per contract provisions in those cases where a supply agreement requires advance notice. SMA shall not be responsible for any damages, including indirect, incidental or consequential damages, caused by reliance on the material presented, including, but not limited to, omissions, typographical errors, arithmetical errors or listing errors in the content material.

All trademarks are recognized, even if not explicitly identified as such. Missing designations do not mean that a product or brand is not a registered trademark.

The BLUETOOTH® word mark and logos are registered trademarks of Bluetooth SIG, Inc. and any use of such marks by SMA America, LLC and SMA Solar Technology Canada Inc. is under license. Modbus® is a registered trademark of Schneider Electric and is licensed by the Modbus Organization, Inc.

#### SMA Solar Technology America LLC

6020 West Oaks Blvd. Suite 300 Rocklin, CA 95765 U.S.A.

#### SMA Solar Technology Canada Inc.

2425 Matheson Blvd. E 7th Floor Mississauga, ON L4W 5K4

## **Important Safety Instructions**

#### SAVE THESE INSTRUCTIONS

This manual contains important instructions for the following products:

SMA Cluster Controller

This manual must be followed during installation and maintenance.

The product is designed and tested in accordance with international safety requirements, but as with all electrical and electronic equipment, certain precautions must be observed when installing and/or operating the product. To reduce the risk of personal injury and to ensure the safe installation and operation of the product, you must carefully read and follow all instructions, cautions and warnings in this manual.

#### Warnings in this document

A warning describes a hazard to equipment or personnel. It calls attention to a procedure or practice, which, if not correctly performed or adhered to, could result in damage to or destruction of part or all of the SMA equipment and/or other equipment connected to the SMA equipment or personal injury.

| Symbol           | Description                                                                                             |
|------------------|----------------------------------------------------------------------------------------------------|
| <b>▲</b> DANGER  | DANGER Indicates a hazardous situation which, if not avoided, will result in death or serious injury    |
| <b>▲</b> WARNING | WARNING Indicates a hazardous situation which, if not avoided, could result in death or serious injury  |
| <b>▲</b> CAUTION | CAUTION Indicates a hazardous situation which, if not avoided, could result in minor or moderate injury |
| NOTICE           | NOTICE Indicates a situation which, if not avoided, could result in property damage                     |

## **Table of Contents**

| 1 | Info | ormation on this Document                                    | 6  |
|---|------|--------------------------------------------------------------|----|
| 2 | Saf  | ety                                                          | 8  |
|   | 2.1  | Intended Use                                                 |    |
|   | 2.2  | Skills of Qualified Persons                                  | 8  |
|   | 2.3  | Safety Information                                           |    |
|   | 2.4  | Information on Data Security                                 |    |
| 3 | Pro  | duct Description                                             | 10 |
|   | 3.1  | Modbus Protocol                                              | 10 |
|   | 3.2  | SMA Modbus Profile                                           | 10 |
|   | 3.3  | User-Defined Modbus Profile                                  |    |
|   | 3.4  | PV System Topology                                           |    |
|   | 3.5  | Addressing and Data Transmission in the Modbus Protocol      |    |
|   |      | 3.5.1 Unit IDs                                               |    |
|   |      | 3.5.2 Assignment of the Modbus Register to Unit IDs          | 14 |
|   |      | 3.5.3 Modbus Register Address, Register Width and Data Block | 14 |
|   |      | 3.5.4 Address Range for Modbus Register                      |    |
|   |      | 3.5.5 Data Transmission                                      | 14 |
|   | 3.6  | Reading and Writing of Data                                  | 15 |
|   | 3.7  | SMA Data Types and NaN Values                                | 16 |
|   | 3.8  | SMA Data Formats                                             | 16 |
| 4 | Cor  | mmissioning and Configuration                                | 18 |
|   | 4.1  | Commissioning Steps and Requirements                         | 18 |
|   | 4.2  | Information on Changing Unit IDs                             | 18 |
|   | 4.3  | Changing Unit IDs via the Gateway                            | 19 |
|   |      | 4.3.1 Reading Out the Gateway                                |    |
|   |      | 4.3.2 Changing A Unit ID in the Gateway                      | 20 |
|   | 4.4  | Changing Unit IDs via the XML File usrplant.xml              | 21 |
|   |      | 4.4.1 Overview                                               |    |
|   |      | 4.4.2 Structure of the XML File usrplant.xml                 |    |
|   |      | 4.4.3 Activating and Deactivating usrplant.xml               | 22 |

|   | 4.5 | Resetting the Cluster Controller to the Default Settings      | 23 |
|---|-----|---------------------------------------------------------------|----|
| 5 | SM  | A Modbus Profile—Assignment Tables                            | 24 |
|   | 5.1 | Information on the Assignment Tables                          | 24 |
|   | 5.2 | Gateway (Unit ID = 1)                                         | 25 |
|   | 5.3 | System Parameters (Unit ID = 2)                               | 27 |
| 6 | Use | r-Defined Modbus Profile                                      | 31 |
|   | 6.1 | Structure of the XML File for the User-Defined Modbus Profile | 31 |
|   | 6.2 | Example of a User-Defined Modbus Profile                      | 32 |
|   | 6.3 | Activating and Deactivating User-Defined Modbus Profile       | 33 |
| 7 | Tro | ubleshooting                                                  | 34 |
| 8 | Tec | hnical Data                                                   | 35 |
|   | 8.1 | Supported SMA Inverters                                       | 35 |
|   | 8.2 | Number of SMA Devices                                         | 35 |
|   | 8.3 | Modbus Communication Ports                                    | 35 |
|   | 8.4 | Data Processing and Time Behavior                             | 36 |
|   | 8.5 | Number Codes of the Time Zones                                | 37 |
|   | 8.6 | Frequently Used Number Codes (ENUM)                           | 39 |
| 9 | _   | ntact                                                         | 40 |

## 1 Information on this Document

### Validity

This document is applicable for device type "CLCON-10" and device type "CLCON-S-10"\* (SMA Cluster Controller). It describes the Modbus interface of the SMA Cluster Controller, the variant of the "Modbus® Application Protocol" implemented by SMA, and the corresponding parameters, measured values and data exchange formats.

\* Not available in all countries (see the SMA Cluster Controller product page at www.SMA-Solar.com)

This document does not contain any information on software which can communicate with the Modbus interface (see the software manufacturer's manual).

#### **Target Group**

This document is intended for qualified persons. Only persons with appropriate skills are allowed to perform the tasks described in this document (see Section 2.2 "Skills of Qualified Persons", page 8)

#### **Symbols**

| Icon             | Explanation                                                                                   |
|------------------|-----------------------------------------------------------------------------------------------|
| <b>▲</b> DANGER  | Indicates a hazardous situation that, if not avoided, will result in death or serious injury. |
| <b>▲</b> WARNING | Indicates a hazardous situation that, if not avoided, can result in death or serious injury.  |
| ▲ CAUTION        | Indicates a hazardous situation that, if not avoided, can result in minor or moderate injury. |
| NOTICE           | Indicates a situation that, if not avoided, can result in property damage.                    |
| i                | Information that is important for a specific topic or goal, but is not safety-relevant.       |
|                  | Indicates a requirement for meeting a specific goal.                                          |

## Typographies

| Typography | Application                                                                                                    | Example                                                                                                    |
|------------|----------------------------------------------------------------------------------------------------|----------------------------------------------------------------------------------------------------|
| bold       | <ul> <li>Elements to be selected</li> <li>Elements on a user interface</li> <li>File names</li> <li>Parameters</li> </ul> | <ul> <li>Select Settings.</li> <li>Control via communication.</li> <li>The file usrprofile.xml</li> <li>The values Major and Minor</li> </ul> |

## Nomenclature

| Complete designation   | Designation in this document |  |
|------------------------|------------------------------|--|
| Modbus register        | Register                     |  |
| Photovoltaic system    | PV system                    |  |
| SMA Cluster Controller | Cluster Controller           |  |

## **Abbreviations**

| Abbreviation   | Designation                             | Explanation                                                                                                    |
|----------------|-----------------------------------------|----------------------------------------------------------------------------------------------------|
| GFDI           | Ground-Fault Detection and Interruption | Detection of the grounding error and subsequent interruption of the electric circuit.                                                                                                    |
| PMAX           | Set active power limit                  | The device can generate active power up to this limit.                                                                                                    |
| Power Balancer | -                                       | The Power Balancer is a function in Sunny Mini Central devices for controlling three-phase grid feed-in, for example, to avoid unbalanced loads.                                           |
| SMA fieldbus   | -                                       | Hardware interface for communication between SMA devices (e.g. Speedwire). For information on the supported communication interfaces, refer to the datasheet of the SMA device being used. |
| SUSy ID        | SMA update system ID                    | Numeric value that identifies a specific<br>SMA device type, e.g.<br>128 = STP nn000TL-10.                                                                                                 |

#### Safety 2

#### Intended Use 2.1

The Modbus interface of the SMA Cluster Controller is designed for industrial use and has the following tasks:

- Remote control of the grid management services of a PV system.
- Remote-controlled guerying of the measured values of a PV system.
- Remote-controlled changing of the parameters of a PV system.

The Modbus interface can be used via the protocol Modbus TCP and by the protocol Modbus UDP.

The enclosed documentation is an integral part of this product:

- Read and observe the documentation.
- Keep the documentation in a convenient place for future reference.

#### Skills of Qualified Persons 2.2

The activities described in this document must only be performed by qualified persons. Qualified persons must have the following skills:

- Knowledge of IP-based network protocols
- Training in the installation and configuration of IT systems
- Knowledge of and compliance with this document and all safety information

#### **Safety Information** 2.3

This section contains safety information that must be observed at all times when working on or with the product. To prevent personal injury and property damage and to ensure long-term operation of the product, read this section carefully and observe all safety information at all times.

#### NOTICE

#### Damage to SMA inverters

The parameters of the SMA inverters that can be changed with writable Modbus registers (RW) are intended for long-term storage of device settings. Cyclical changing of these parameters leads to destruction of the flash memory of the devices.

Device parameters must not be changed cyclically.

Contact the SMA Service Line if you would like to automate the remote control of your PV system (see Section 9 "Contact", page 40).

8

## 2.4 Information on Data Security

## i Data security in Ethernet networks

You can connect the Cluster Controller to the Internet. When connecting to the Internet, there is a risk that unauthorized users can access and manipulate the data of your PV system.

- Take appropriate protective measures, for example:
  - · Set up a firewall
  - Close unnecessary network ports
  - Only enable remote access via VPN tunnel
  - Do not set up port forwarding at the Modbus port in use

## 3 Product Description

#### 3.1 Modbus Protocol

The Modbus Application Protocol is an industrial communication protocol that is currently used in the solar sector mainly for system communication in PV power plants.

The Modbus protocol has been developed for reading data from or writing data to clearly defined data areas. The Modbus specification does not prescribe what data is within which data area. The data areas must be defined device-specifically in Modbus profiles. With knowledge of the device-specific Modbus profile, a Modbus master (e.g. SCADA system) can access the data of a Modbus slave (e.g. SMA Cluster Controller). Information on firmware versions and device-specific Modbus registers of SMA products can be found on our product pages or Modbus page at www.SMA-Solar.com.

The special Modbus profile for SMA devices is the SMA Modbus profile.

### 3.2 SMA Modbus Profile

The SMA Modbus profile contains definitions for SMA devices. A reduction of the available data on SMA devices was carried out for the definition and this was then assigned to the corresponding Modbus registers. The SMA Modbus profile contains, for example, the total and daily energy, current power, voltage and current levels. The assignment between SMA device data and Modbus addresses is split into ranges in the SMA Modbus profile and these can be addressed via unit IDs (see Section 3.5 "Addressing and Data Transmission in the Modbus Protocol", page 13).

To enable access to data of an SMA device, a special gateway is required and this is provided by way of the Cluster Controller.

## 3.3 User-Defined Modbus Profile

The user-defined Modbus profile enables you to reassign Modbus addresses of the SMA Modbus profile. One advantage of reassigning Modbus addresses is, for example, that you can arrange relevant measured values and parameters in sequence for a specific purpose. These addresses can then be read and written in a single data block.

## 3.4 PV System Topology

The SMA Modbus profile was developed for a hierarchical system structure. In this structure, the Cluster Controller is a communication device which is equipped with a Modbus TCP/IP and Modbus UDP/IP interface. All additional SMA devices that are connected to the Cluster Controller via the SMA fieldbus are subordinate to the Cluster Controller. From the perspective of the Modbus protocol, the Cluster Controller represents a Modbus slave that provides a gateway to SMA devices. The SMA devices can only be addressed using this gateway per unit ID.

**MODBUS** Master MODBUS TCP/IP, UDP/IP Unit ID = 1 SMA Cluster Controller STP nn000TL-10 Unit ID = 2 Unit ID = 3 STP n000TL-20 Unit ID = 4 SB n000TL-21 Unit ID = 5Unit ID = nn

Example 1: PV System Topology from the Perspective of the SMA Devices

| Line | Explanation                                                                          |
|------|--------------------------------------------------------------------------------------|
| _    | IP network connection between SCADA system and Cluster Controller (PV system router) |
| _    | SMA fieldbus                                                                         |
|      | Logical assignment of SMA device to unit ID                                          |

#### Example 2: PV System Topology from the Perspective of the Modbus Protocol

In the following example, an inverter is assigned to a unit ID between 3 and 247 in each case. This way the inverter data can be addressed in the Modbus protocol. Unit ID 1 represents the gateway to the Modbus protocol and unit ID 2, the PV system parameters.

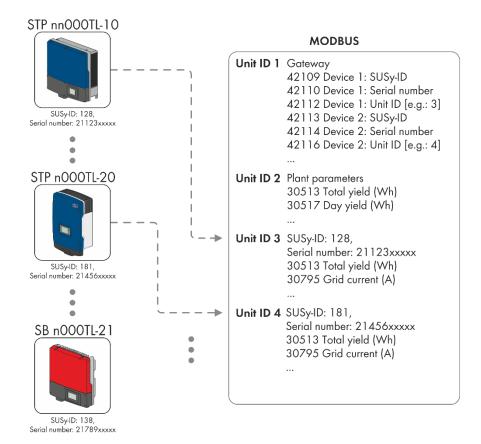

## 3.5 Addressing and Data Transmission in the Modbus Protocol

#### 3.5.1 Unit IDs

The Unit ID is a superordinate addressing type in the Modbus protocol. The SMA Modbus protocol has 247 unit IDs, of which, 245 can be assigned to individual devices. If a unit ID is assigned to a device, then the parameters and measured values of this device can be accessed.

The following table shows an overview of the unit IDs in the SMA Modbus profile:

| Unit ID  | Explanation                                                                                                    |  |
|----------|----------------------------------------------------------------------------------------------------|--|
| 1        | This unit ID is reserved for the gateway of the Cluster Controller.                                                                                                    |  |
| 2        | This unit ID is reserved for the system parameters.                                                                                                    |  |
| 3 to 247 | The unit IDs 3 to 247 are used for addressing individual devices and for the user-defined Modbus profile. Information on firmware versions and device-specific Modbus registers of SMA products can be found on our product pages or Modbus page at <a href="https://www.SMA-Solar.com">www.SMA-Solar.com</a> . You can change the assignment of these unit IDs (see Section 4.2 "Information on Changing Unit IDs", 18). |  |
| 255      | Devices which are assigned to this unit ID, were connected to the Cluster Controller or replaced after activation of the Modbus server. The devices cannot be addressed with this unit ID. You must assign unit IDs from the range 3 to 247 to these devices (see Section 4.2 "Information on Changing Unit IDs", page 18).                                                                                               |  |

## 3.5.2 Assignment of the Modbus Register to Unit IDs

The assignment of the parameters and measured values of the SMA devices to Modbus register addresses is achieved using assignment tables and is also shown in this document (see Section 5 "SMA Modbus Profile—Assignment Tables", page 24).

In the assignment table "Gateway (unit ID = 1)", the assignment of SMA devices to individual unit IDs is saved in the Modbus registers from address 42109. Each assignment has an address range of four Modbus registers, although only the corresponding register is writable with the unit ID.

In the assignment table "PV System Parameters (unit ID = 2)", parameters and measured values of the Cluster Controller and the PV system are stored.

In the assignment table "SMA devices (unit ID = 3 to 247)", the parameters and measured values intended for all SMA devices are stored. The individual SMA devices use a subset of these for their device-specific parameters and measured values. Information on firmware versions and device-specific Modbus registers of SMA products can be found on our product pages or Modbus page at www.SMA-Solar.com.

### 3.5.3 Modbus Register Address, Register Width and Data Block

A Modbus register is 16 bits wide. For wider data items, connected Modbus registers are used and considered as data blocks. The number of connected Modbus registers is indicated in the assignment tables. The address of the first Modbus register in a data block is the start address of the data block.

## 3.5.4 Address Range for Modbus Register

For addressing Modbus registers, the address range 0 to 0xFFFF is available with 65536 addresses.

#### 3.5.5 Data Transmission

In accordance with the Modbus specification, only a specific volume of data can be transported in a single data transmission in a simple protocol data unit (PDU). The data also contains function-dependent parameters such as the function code, start address or number of Modbus registers to be transmitted. The amount of data depends on the Modbus command used and has to be taken into account during data transmission. You can find the number of possible Modbus registers per command in section 3.6.

With data storage in the Motorola format "Big Endian", data transmission begins with the high byte and then the low byte of the Modbus register.

## 3.6 Reading and Writing of Data

The Modbus interface can be used via the protocol Modbus TCP and by the protocol Modbus UDP. Using Modbus TCP enables read- and write access (RW) and using Modbus UDP enables only write access (WO) to the Modbus register.

The following Modbus commands are supported by the implemented Modbus interface:

| Modbus command                | Hexadecimal value | Data volume<br>(number of registers) <sup>1</sup> |
|-------------------------------|-------------------|---------------------------------------------------|
| Read Holding Registers        | 0x03              | 1 to 125                                          |
| Read Input Registers          | 0x04              | 1 to 125                                          |
| Write Single Register         | 0x06              | 1                                                 |
| Write Multiple Registers      | 0x10              | 1 to 123                                          |
| Read Write Multiple Registers | 0x17              | Read: 1 to 125, Write: 1 to 121                   |

#### Error messages on reading or writing individual Modbus registers

If a Modbus register is accessed, which is not contained in a Modbus profile, or if a Modbus command is incorrect, a Modbus exception is generated. Modbus exceptions are also generated when write access occurs on a read-only Modbus register or read access occurs on a write-only Modbus register.

#### Reading or writing of data blocks

To prevent inconsistencies, data blocks of associated registers or register ranges must be read or written consecutively. The 4 bytes of a 64-bit Modbus register must, for example, be read with an operation in a 64-bit SMA data type.

#### Error message on writing multiple Modbus registers as a data block

If multiple registers are written as a data block (Modbus commands 0x10 and 0x17) and an error occurs during writing, the faulty register as well as all the subsequent registers in the packet will be rejected. In the event of an error, a Modbus exception will be generated.

### Modbus exceptions

For Modbus exceptions, see "Modbus Application Protocol Specification" at http://www.modbus.org/specs.php.

<sup>&</sup>lt;sup>1</sup> Number of Modbus registers transferable as data block per command

## 3.7 SMA Data Types and NaN Values

The following table shows the data types used in the SMA Modbus profile and compares these to possible NaN values. The SMA data types are listed in the assignment tables in the **Type** column. They describe the data widths of the assigned values:

| Туре  | Description                                                                   | NaN value                       |
|-------|-------------------------------------------------------------------------------|---------------------------------|
| \$16  | A signed word (16-bit).                                                       | 0x8000                          |
| S32   | A signed double word (32-bit).                                                | 0x8000 0000                     |
| STR32 | 32 byte data field, in UTF8 format.                                           | ZERO                            |
| U16   | A word (16-bit).                                                              | OxFFFF                          |
| U32   | A double word (32-bit).                                                       | OxFFFF FFFF or -1               |
| U32   | For status values, only the lower 24 bits of a double word (32-bit) are used. | OxFFFF FD or OxFFFF<br>FE or -1 |
| U64   | A quadruple word (64-bit).                                                    | OxFFFF FFFF FFFF<br>FFFF or -1  |

#### 3.8 SMA Data Formats

The following SMA data formats describe how SMA data is to be interpreted. The data formats are important, for example, for the display of data or for its further processing. The SMA data formats are listed in the **Format** column of the assignment tables.

| Format   | Explanation                                                                                                    |  |
|----------|----------------------------------------------------------------------------------------------------|--|
| Duration | Time in seconds, in minutes or in hours, depending on the Modbus register.                                                                                                    |  |
| DT       | Date/time, in accordance with country setting. Transmission as UTC (seconds since 1970-01-01).                                                                                                    |  |
| ENUM     | Coded numerical values. The breakdown of the possible codes can be found directly under the designation of the Modbus register in the SMA Modbus profile—assignment tables (see also Section 8.6 "Frequently Used Number Codes", page 39). |  |
| FIXO     | Decimal number, commercially rounded, no decimal place.                                                                                                    |  |
| FIX1     | Decimal number, commercially rounded, one decimal place.                                                                                                    |  |

| FIX2 | Decimal number, commercially rounded, two decimal places.                                                                                                    |
|------|----------------------------------------------------------------------------------------------------|
| FIX3 | Decimal number, commercially rounded, three decimal places.                                                                                                    |
| FW   | Firmware version (see "Firmware version extract" below)                                                                                                    |
| IP4  | 4-byte IP address (IPv4) of the form XXX.XXX.XXX.XXX.                                                                                                    |
| RAW  | Text or number. A RAW number has no decimal places and no thousand or other separation indicators.                                                                                          |
| REV  | Revision number of the form 2.3.4.5.                                                                                                    |
| TEMP | Temperature values are stored in special Modbus registers in degrees Celsius (°C), in degrees Fahrenheit (°F), or in Kelvin K. The values are commercially rounded, with one decimal place. |
| UTF8 | Data in UTF8 format.                                                                                                    |
|      |                                                                                                    |

**Firmware version extract, format "FW"**: From the delivered DWORD, four values are extracted. The values **Major** and **Minor** are contained BCD-coded in bytes 1 and 2. Byte 3 contains the **Build** value (not BCD-coded). Byte 4 contains the **Release Type** value according to the following table:

| Release type | Release-type coding | Explanation               |
|--------------|---------------------|---------------------------|
| 0            | N                   | No revision number        |
| 1            | Е                   | Experimental release      |
| 2            | A                   | Alpha release             |
| 3            | В                   | Beta release              |
| 4            | R                   | Release                   |
| 5            | S                   | Special release           |
| > 5          | As number           | No special interpretation |

## Example:

Firmware version of the product: 1.5.10.R

Values from DWORD: Major: 1, Minor: 5, Build: 10, Release type: 4

(Hex: 0x1 0x5 0xA 0x4)

## 4 Commissioning and Configuration

## 4.1 Commissioning Steps and Requirements

#### Requirements:

| The devices of the PV system must be connected to the Cluster Controller and the                                                                   |
|----------------------------------------------------------------------------------------------------|
| Cluster Controller must be commissioned (for information on connection and commissioning,                                                          |
| see the Cluster Controller installation manual).                                                                                                   |
| You must log in as installer to the Cluster Controller (for login to or logout of the Cluster Controller, see the Cluster Controller user manual). |

#### Procedure:

 Activate the Modbus server(s) and, if required, configure the communication ports (for Modbus configuration, see the Cluster Controller user manual).

## i Allocation of unit IDs by activation of the Modbus servers

Upon activation of the Modbus servers of the Cluster Controller, unit IDs are assigned to the SMA devices already connected to the Cluster Controller. The protocol types TCP/UDP can be activated individually or together. If one or both of the servers are deactivated and reactivated, the previously assigned Modbus Unit IDs are maintained.

Change the unit IDs if, after activation of the Modbus servers, further SMA devices have been added to the PV system or SMA devices have been replaced (see the following sections).

## 4.2 Information on Changing Unit IDs

You can change the unit IDs of SMA devices. A change is required, for example, if additional or changed SMA devices are connected to the Cluster Controller after activation of the Modbus servers. By way of the automatic detection of the PV system, additional or changed devices are assigned the Modbus unit ID = 255 (NaN). On the other hand, it may be necessary to change the unit IDs if a restructuring of the system topology is required, for example, to better map the physical arrangement of the devices in the Modbus protocol.

Depending on whether you wish to change individual unit IDs or restructure the entire system topology, you have two options:

- Changing Unit IDs via the gateway (recommended for changing individual Unit IDs)
- Changing Unit IDs via an XML file (recommended for restructuring of the system topology)

Both of these methods are described in separate Sections.

## 4.3 Changing Unit IDs via the Gateway

## 4.3.1 Reading Out the Gateway

You can read out the individual unit IDs of the SMA devices from the gateway, for example, using a SCADA system.

## i Accessing the gateway

You access the gateway via the IP address of the Cluster Controller, under the unit ID = 1.

The assignment of the system devices for unit IDs 3 to 247 is stored in the Modbus registers from address 42109. Each assignment has an address range of four Modbus registers. You can find the Modbus register of the gateway in Section 5.2 "Gateway", page 25.

#### Example "Read out additional device from the gateway"

Via automatic detection, an additional SMA device was assigned to unit ID = 255 (indicated with C in column "Device #" in the following table). The assignments of the gateway were, as follows here, shown with a SCADA system as a table:

| Modbus address | Content    | Description   | Device # |
|----------------|------------|---------------|----------|
|                |            |               |          |
| 42109          | 158        | SUSy-ID       | Α        |
| 42110          | 2145600972 | Serial number | Α        |
| 42112          | 3          | Unit ID       | Α        |
| 42113          | 158        | SUSy-ID       | В        |
| 42114          | 2145600320 | Serial number | В        |
| 42116          | 4          | Unit ID       | В        |
| 42117          | 158        | SUSy-ID       | С        |
| 42118          | 2145600934 | Serial number | С        |
| 42120          | 255        | Unit ID       | С        |
|                |            |               |          |

## 4.3.2 Changing A Unit ID in the Gateway

You change a unit ID by writing it to the relevant Modbus address. All three of the Modbus registers that belong to a device-unit-ID assignment must be transmitted in a single data block, although only the register with the unit ID is writable. For the following example, this means that all the data of the three Modbus addresses 42117, 42118 and 42120 must be contained in the data block.

## i

#### Do not assign unit IDs more than once

You must not assign a Unit ID more than once. In the event of a Modbus query with a unit ID that has been assigned more than once, the data is read out for the device that is entered with this unit ID in the gateway under the lowest Modbus address.

#### Example "Changing A Unit ID in the Gateway"

The following table shows an example of assignment of a device to a unit ID. An inverter was subsequently detected with SUSy ID = 158 and serial number 2145600934, as the third device in the PV system (Modbus addresses 42117 to 42120). The unit ID of this device was manually set to 5:

| Modbus address | Designation   | After detection | Modified   |
|----------------|---------------|-----------------|------------|
| 42117          | SUSy-ID       | 158             | 158        |
| 42118          | Serial number | 2145600934      | 2145600934 |
| 42120          | Unit ID       | 255 (NaN)       | 5          |

## Changing Unit IDs via the XML File usrplant.xml

#### 4.4.1 Overview

The Cluster Controller stores the assignments of the devices of the PV system to unit IDs in the file sysplant.xml. This file contains an excerpt of the gateway (see Section 5.2 "Gateway (Unit ID = 1)", page 25). If new SMA devices are added or if SMA devices are replaced, these are respectively added to the available XML structure of this file with unit ID = 255 by the Cluster Controller. You can define your own variant of this file in the file **usrplant.xml**. You can use sysplant.xml as a template for usrplant.xml.

You can download the file sysplant.xml from the Cluster Controller.

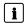

## i Uploading and downloading XML files

For more information on uploading and downloading XML files via the user interface, see the SMA Cluster Controller user manual.

The file usrplant.xml must be activated in the Cluster Controller. Once the file usrplant.xml is activated, the file **sysplant.xml** is not taken into consideration for the duration of the activation.

#### Structure of the XML File usrplant.xml 4.4.2

The files sysplant.xml and usrplant.xml have the same tag structure.

The basic structure of the files is as follows:

```
<?xml version="1.0" encoding="UTF-8"?>
<plant version="001">
         <device regoffs="aaa" susyid="bbb" serial="ccccccccc" unitid="ddd" />
```

</plant>

## Legend for XML tags and attributes:

| XML tag or attribute | Explanation                                                                                                    |
|----------------------|----------------------------------------------------------------------------------------------------|
| <device></device>    | Within the tag "Device" is the assignment of a device to a unit ID.                                                                                                    |
| regoffs="aaa"        | Number of the device in file sysplant.xml. The number must not necessarily be assigned sequentially. There are four Modbus register addresses between two devices. Regoffs = 0 defines the first device under the Modbus address 42109, Regoffs = 244 the last device under the Modbus address 43085. |
| susyid="bbb"         | SUSy ID of the device                                                                                                    |

| serial="cccccccc" | Serial number of the device |
|-------------------|-----------------------------|
| unitid="ddd"      | Unit ID of the device       |

#### Example of the file usrplant.xml

The unit IDs of the following two SMA devices are to be changed to unit ID 3 and 4:

- SB 5000 TL-21, SUSy ID = 138, Serial number = 2178909920, current position in gateway = 7
- STP 15000TL-10, SUSy ID = 128, Serial number = 2112303920, current position in gateway = 8

The exact appearance of the XML file is then as follows:

## 4.4.3 Activating and Deactivating usrplant.xml

#### Activating the file usrplant.xml:

To activate the file **usrplant.xml**, upload the file to the Cluster Controller. All the specifications in the file are checked. If the file contains no errors, its contents are entered into the system.

A changed **usrplant.xml** becomes effective a few seconds after it is activated. Once the file **usrplant.xml** is activated, the file **sysplant.xml** is not taken into consideration for the duration of the activation.

#### Deactivating the file usrplant.xml:

To deactivate the file **usrplant.xml**, upload a version of this file containing no device tags to the Cluster Controller. Both of the following lines show the structure of such a **usrplant.xml** file:

```
<?xml version="1.0" encoding="UTF-8"?>
<plant version="001"></plant>
```

Without the device tags in the file **usrplant.xml**, the system returns to the specifications saved in the file **sysplant.xml**. A changed **usrplant.xml** becomes effective a few seconds after it is saved to the Cluster Controller.

#### 4.5 Resetting the Cluster Controller to the Default Settings

By resetting the Cluster Controller to the default settings, the previously assigned unit IDs are deleted and reassigned - file sysplant.xml is therefore rewritten. As a result, all connected SMA devices are assigned a new unit ID.

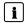

## i Save data prior to restoring default settings

By resetting the Cluster Controller to default settings, the user-defined PV system topology usrplant.xml and the user-defined Modbus profile usrprofile.xml are deleted. Save these files before resetting.

For further information on resetting to default settings and saving XML files, refer to the SMA Cluster Controller user manual.

## **SMA Modbus Profile—Assignment Tables**

#### 5.1 Information on the Assignment Tables

The following subsections are sorted by unit ID. Each contains a table of the Modbus addresses which can be accessed using this unit ID. The tables present the following information:

|                                | ·                                                                                                    |
|--------------------------------|----------------------------------------------------------------------------------------------------|
| Information                    | Explanation                                                                                                    |
| ADR (DEC)                      | Decimal Modbus address (see Section 3.5.3 "Modbus Register Address, Register Width and Data Block", page 14 onwards)                                                 |
| Description/<br>number code(s) | Short description of the Modbus register and the number codes used.                                                                                                  |
| CNT                            | Number of assigned Modbus registers.                                                                                                    |
| Туре                           | Data type, e.g. V32 = 32 bits without prefix (see Section 3.7 "SMA Data Types and NaN Values", page 16).                                                             |
| Format                         | Data format of saved value, e.g. $DT = date$ , $FIX n = output$ with n decimal places, $TEMP = output$ as temperature (see Section 3.8 "SMA Data Formats", page 16). |
| Access                         | Access type:                                                                                                    |
|                                | RO: Read only (only Modbus TCP)                                                                                                    |
|                                | RW: Read and write (only Modbus TCP). With Modbus UDP, all RW registers are write-only (WO register).                                                                |
|                                | WO: Write only (Modbus TCP and Modbus UDP)                                                                                                    |
|                                | If an access type is not allowed, a Modbus exception is generated in the event of access with an access type that is not allowed.                                    |

## 5.2 Gateway (Unit ID = 1)

In the following table you can find the parameters and measured values provided by the gateway, which you can access under unit ID = 1 as well as the assignment of the SMA devices to the unit IDs. You can access the gateway via the IP address of the Cluster Controller:

| ADR (DEC) | Description/number code(s)                                                                                                    | CNT<br>(WORD) | Туре | Format | Access |
|-----------|----------------------------------------------------------------------------------------------------|---------------|------|--------|--------|
| 30001     | Version number of the SMA Modbus profile                                                                                                    | 2             | U32  | RAW    | RO     |
| 30003     | SUSy ID (of the Cluster Controller)                                                                                                    | 2             | U32  | RAW    | RO     |
| 30005     | Serial number (of the Cluster Controller)                                                                                                    | 2             | U32  | RAW    | RO     |
| 30007     | Modbus data change: meter value is increased by the Cluster Controller if new data is available.                                                                                                    | 2             | U32  | RAW    | RO     |
| 30051     | Device class:  8000 = All devices  8001 = PV inverter  8002 = Wind power inverter  8007 = Battery inverter  8033 = Load  8064 = Sensor technology general  8065 = Energy meter  8128 = Communication products | 2             | U32  | ENUM   | RO     |
| 30193     | UTC system time (s)                                                                                                    | 2             | U32  | DT     | RO     |
| 30513     | Total energy fed in across all line conductors, in Wh (accumulated values of the inverters)                                                                                                    | 4             | U64  | FIXO   | RO     |
| 30517     | Energy fed in on current day across all line conductors, in Wh (accumulated values of the inverters)                                                                                                    | 4             | U64  | FIXO   | RO     |
| 30775     | Current active power on all line conductors (W), accumulated values of the inverters                                                                                                    | 2             | S32  | FIXO   | RO     |
| 30805     | Reactive power on all line conductors (var), accumulated values of the inverters                                                                                                    | 2             | S32  | FIXO   | RO     |

| 34653   | Digital input group 1, coded<br>as status:<br>311 = Open<br>2055 = DI1<br>2056 = DI1 DI2<br>2057 = DI1 DI2 DI3<br>2058= DI1 DI2 DI3 DI4<br>2059 = DI1 DI2 DI4<br>2060 = DI1 DI3  | 2061 = DI1 DI3 DI4<br>2062 = DI1 DI4<br>2063 = DI2<br>2064 = DI2 DI3<br>2065 = DI2 DI3 DI4<br>2066 = DI2 DI4<br>2067 = DI3<br>2068 = DI3 DI4<br>2069 = DI4 | 2 | U32 | ENUM | RO |
|---------|----------------------------------------------------------------------------------------------------|----------------------------------------------------------------------------------------------------|---|-----|------|----|
| 34655   | Digital input group 2, coded<br>as status:<br>311 = Open<br>2070 = DI5<br>2071 = DI5 DI6<br>2072 = DI5 DI6 DI7<br>2073 = DI5 DI6 DI7 DI8<br>2074 = DI5 DI6 DI8<br>2075 = DI5 DI7 | 2076 = DI5 DI7 DI8<br>2077 = DI5 DI8<br>2078 = DI6<br>2079 = DI6 DI7<br>2080 = DI6 DI7 DI8<br>2081 = DI6 DI8<br>2082 = DI7<br>2083 = DI7 DI8<br>2084 = DI8 | 2 | U32 | ENUM | RO |
| 40001   | Set UTC system time, in s                                                                                                    |                                                                                                    | 2 | U32 | DT   | RW |
| Unit ID | assignment – SMA devices:                                                                                                    |                                                                                                    |   |     |      |    |
| 42109   | Device 1: SUSy ID                                                                                                    |                                                                                                    | 1 | U16 | RAW  | RO |
| 42110   | Device 1: Serial number                                                                                                    |                                                                                                    | 2 | U32 | RAW  | RO |
| 42112   | Device 1: Unit ID (e.g. 3)                                                                                                    |                                                                                                    | 1 | U16 | RAW  | RW |
| 42113   | Device 2: SUSy ID                                                                                                    |                                                                                                    | 1 | U16 | RAW  | RO |
| 42114   | Device 2: Serial number                                                                                                    |                                                                                                    | 2 | U32 | RAW  | RO |
| 42116   | Device 2: Unit ID (e.g. 4)                                                                                                    |                                                                                                    | 1 | U16 | RAW  | RW |
|         |                                                                                                    |                                                                                                    |   |     |      |    |
| 43085   | Device 245: SUSy ID                                                                                                    |                                                                                                    | 1 | U16 | RAW  | RO |
| 43086   | Device 245: Serial number                                                                                                    |                                                                                                    | 2 | U32 | RAW  | RO |
| 43088   | Device 245: Unit ID (e.g. 247                                                                                                    | 7)                                                                                                    | 1 | U16 | RAW  | RW |
|         |                                                                                                    |                                                                                                    |   |     |      |    |

## **i** Unit ID = 255

For unit ID = 255, observe Section 4.3 "Changing Unit IDs via the Gateway", page 19.

## i Modbus exception on accessing empty assignments

If, in the address range 42109 to 43088, individual Modbus registers or a data block are accessed which do not contain any assignment of unit IDs to SMA devices, a Modbus exception is generated.

## 5.3 System Parameters (Unit ID = 2)

In the following table, you can find the PV system parameters that you can access using unit ID = 2. The system parameters represent measured values and parameters of the Cluster Controller and also PV system devices that are connected via the Modbus protocol. Parameters such as time settings are transferred by the Cluster Controller to the devices of the PV system and there, depending on the device type, processed further. Measured values such as energy meter values are queried by the devices and made available as accumulated values:

| ADR (DEC) | Description/number code(s)                                                                           | CNT<br>(WORD) | Туре | Format | Access |
|-----------|----------------------------------------------------------------------------------------------------|---------------|------|--------|--------|
| 30193     | UTC system time, in s                                                                                | 2             | U32  | DT     | RO     |
| 30513     | Total energy fed in across all line conductors, in Wh (accumulated values of the inverters)          | 4             | U64  | FIXO   | RO     |
| 30517     | Energy fed in on current day across all line conductors, in Wh (accumulated values of the inverters) | 4             | U64  | FIXO   | RO     |
| 30775     | Current active power on all line conductors (W), accumulated values of the inverters                 | 2             | S32  | FIXO   | RO     |
| 30805     | Reactive power across all line conductors (VAr) (accumulated values of the inverters)                | 2             | S32  | FIXO   | RO     |
| 31235     | Active power setpoint Digital I/O in %                                                               | 2             | U32  | FIX2   | RO     |
| 31237     | Active power setpoint Analog input in %                                                              | 2             | U32  | FIX2   | RO     |

| 31239 | Active power setpoint in %s<br>Specification Modbus Electric utility company                                                                                              | 2 | U32  | FIX2 | RO |
|-------|----------------------------------------------------------------------------------------------------|---|------|------|----|
| 31241 | Active power setpoint in %s<br>Specification Modbus Direct marketing                                                                                                    | 2 | U32  | FIX2 | RO |
| 31243 | Resulting setpoint in % (minimum value definition of all specifications)                                                                                                  | 2 | U32  | FIX2 | RO |
| 31249 | Current utility grid export active power P in W (actual value of the active power fed in at the grid-connection point; measured with an external measuring device).       | 2 | \$32 | FIXO | RO |
| 31251 | Current utility grid export reactive power Q in VAr (actual value of the reactive power fed in at the grid-connection point; measured with an external measuring device). | 2 | S32  | FIXO | RO |
| 34609 | Ambient temperature (°C)                                                                                                    | 2 | S32  | TEMP | RO |
| 34611 | Highest measured ambient temperature (°C)                                                                                                    | 2 | S32  | TEMP | RO |
| 34613 | Total irradiation on the sensor surface (W/m²)                                                                                                    | 2 | U32  | FIXO | RO |
| 34615 | Wind speed (m/s)                                                                                                    | 2 | U32  | FIX1 | RO |
| 34617 | Humidity (%)                                                                                                    | 2 | U32  | FIX2 | RO |
| 34619 | Air pressure (Pa)                                                                                                    | 2 | U32  | FIX2 | RO |
| 34621 | PV module temperature (°C)                                                                                                    | 2 | S32  | TEMP | RO |
| 34623 | Total irradiation on the external irradiation sensor/pyranometer ( $W/m^2$ )                                                                                              | 2 | U32  | FIXO | RO |
| 34625 | Ambient temperature (°F)                                                                                                    | 2 | S32  | TEMP | RO |
| 34627 | Ambient temperature (K)                                                                                                    | 2 | S32  | TEMP | RO |
| 34629 | PV module temperature (°F)                                                                                                    | 2 | S32  | TEMP | RO |
| 34631 | PV module temperature (K)                                                                                                    | 2 | S32  | TEMP | RO |
| 34633 | Wind speed (km/h)                                                                                                    | 2 | U32  | FIX1 | RO |
| 34635 | Wind speed (mph)                                                                                                    | 2 | U32  | FIX1 | RO |
| 34637 | Analog current input 1 (mA)                                                                                                    | 2 | S32  | FIX2 | RO |
|       |                                                                                                    |   |      |      |    |

| 34639 | Analog current input 2 (mA)                                                                                                    |                                                                                                    | 2 | S32 | FIX2 | RO |
|-------|----------------------------------------------------------------------------------------------------|----------------------------------------------------------------------------------------------------|---|-----|------|----|
| 34641 | Analog current input 3 (mA)                                                                                                    |                                                                                                    | 2 | S32 | FIX2 | RO |
| 34643 | Analog current input 4 (mA)                                                                                                    |                                                                                                    | 2 | S32 | FIX2 | RO |
| 34645 | Analog voltage input 1 (V)                                                                                                    |                                                                                                    | 2 | S32 | FIX2 | RO |
| 34647 | Analog voltage input 2 (V)                                                                                                    |                                                                                                    | 2 | S32 | FIX2 | RO |
| 34649 | Analog voltage input 3 (V)                                                                                                    |                                                                                                    | 2 | S32 | FIX2 | RO |
| 34651 | Analog voltage input 4 (V)                                                                                                    |                                                                                                    | 2 | S32 | FIX2 | RO |
| 34653 | Digital input group 1, coded<br>as status:<br>311 = Open<br>2055 = DI1<br>2056 = DI1 DI2<br>2057 = DI1 DI2 DI3<br>2058= DI1 DI2 DI3 DI4<br>2059 = DI1 DI2 DI4<br>2060 = DI1 DI3  | 2061 = DI1 DI3 DI4<br>2062 = DI1 DI4<br>2063 = DI2<br>2064 = DI2 DI3<br>2065 = DI2 DI3 DI4<br>2066 = DI2 DI4<br>2067 = DI3<br>2068 = DI3 DI4<br>2069 = DI4 | 2 | U32 | ENUM | RO |
| 34655 | Digital input group 2, coded<br>as status:<br>311 = Open<br>2070 = DI5<br>2071 = DI5 DI6<br>2072 = DI5 DI6 DI7<br>2073 = DI5 DI6 DI7 DI8<br>2074 = DI5 DI6 DI8<br>2075 = DI5 DI7 | 2076 = DI5 DI7 DI8<br>2077 = DI5 DI8<br>2078 = DI6<br>2079 = DI6 DI7<br>2080 = DI6 DI7 DI8<br>2081 = DI6 DI8<br>2082 = DI7<br>2083 = DI7 DI8<br>2084 = DI8 | 2 | U32 | ENUM | RO |
| 40001 | Reading and setting the UTC                                                                                                    | system time (s)                                                                                                    | 2 | U32 | DT   | RW |
| 40003 | Reading and setting the time 2                                                                                                    |                                                                                                    | 2 | U32 | ENUM | RW |
| 40005 | Automatic daylight saving tim<br>1129 = Active<br>1130 = Not active                                                                                                    | e conversion active:                                                                                                    | 2 | U32 | ENUM | RW |

|       | Direct marketer: Active power setpoint P, in % of the maximum active power (PMAX) of the PV plant. |                             |   |      |      |    |
|-------|----------------------------------------------------------------------------------------------------|-----------------------------|---|------|------|----|
| 40493 | Value range:                                                                                       |                             | 1 | \$16 | FIX2 | WO |
|       | -100.00% to < 0%                                                                                   | = Load                      |   |      |      |    |
|       | 0%                                                                                                 | = No active power           |   |      |      |    |
|       | < 0% to +100.00%                                                                                   | = Generator                 |   |      |      |    |
| 41167 | Active power setpoint                                                                              | in % (manual specification) | 2 | U32  | FIX2 | RO |

## 6 User-Defined Modbus Profile

With the user-defined Modbus profile, the Modbus addresses that are available in the SMA Modbus profile for the individual unit IDs can be assigned to different Modbus addresses. You can use the entire Modbus address range from 0 to 65535. One advantage of the user-defined Modbus profile can be that the measured values and parameters relevant for controlling your system can be applied to consecutive Modbus addresses. These addresses can then be read or written in a single data block

The user-defined Modbus profile can be called up via the gateway like an additional device and has a separate unit ID which you can define between 3 and 247 (see Section 3.5.1 "Unit IDs", page 13).

## 6.1 Structure of the XML File for the User-Defined Modbus Profile

The user-defined Modbus profile is created in the file  ${\it usrprofile.xml}$  .

The basic structure of the XML file is as follows:

<?xml version="1.0" encoding="UTF-8"?>

<virtual\_modbusprofile>

<channel unitid="aaa" source="bbbbb" destination="ccccc" />

...

<!-End of the instructions->

</virtual\_modbusprofile>

#### Legend for XML tags and attributes:

| XML tag or attribute                                 | Explanation                                                                                                    |
|------------------------------------------------------|----------------------------------------------------------------------------------------------------|
| <virtual_modbusprofile><br/></virtual_modbusprofile> | A user-defined Modbus profile is created within this XML structure.                                                                                                    |
| <channel></channel>                                  | Within a channel tag, a Modbus address of a unit ID is redefined:                                                                                                    |
| unitid="aaa"                                         | Specifies the unit ID of the device whose Modbus addresses are to be used as a source. Possible unit IDs for individual devices are 3 to 247.                                                    |
| source="bbbbb"                                       | Specifies a Modbus address of the devices selected under "unitid", whose parameters or measured values are to be used as source (see Section 5 "SMA Modbus Profile—Assignment Tables", page 24). |

| destination="ccccc" | Specifies the new Modbus address at which the parameter or measured value is to be accessed (0 to 65535). Note the number of Modbus registers that are stored at the original address. The destination registers must not overlap. If incomplete Modbus registers are called up later, a Modbus exception is generated. If register addresses are called up, which are not filled with values, NaN is returned. |
|---------------------|----------------------------------------------------------------------------------------------------|
| -xyz-               | Comments out the range xyz, for example, to deactivate an instruction.                                                                                                    |

#### Modbus exceptions

For Modbus exceptions, see "Modbus Application Protocol Specification" at http://www.modbus.org/specs.php.

## 6.2 Example of a User-Defined Modbus Profile

The Modbus registers for apparent power, active power and reactive power of the devices stored under unit IDs 3 and 4 are to be retrievable in a user-defined Modbus profile from address 0 at consecutive Modbus addresses (the following table is an excerpt from the SMA Modbus profile):

| ADR (DEC) | Description/number code(s)                      | CNT<br>(WORD) | Туре | Format | Access |
|-----------|-------------------------------------------------|---------------|------|--------|--------|
| 30775     | AC active power across all line conductors (W)  | 2             | S32  | FIXO   | RO     |
| 30805     | Reactive power across all line conductors (VAr) | 2             | S32  | FIXO   | RO     |
| 30813     | Apparent power across all line conductors (VA)  | 2             | S32  | FIXO   | RO     |

The exact appearance of the XML file follows from the example:

```
<?xml version="1.0" encoding="UTF-8"?>
```

<virtual\_modbusprofile>

```
<channel unitid="3" source="30775" destination="0" />
```

<sup>&</sup>lt;channel unitid="3" source="30805" destination="2" />

<sup>&</sup>lt;channel unitid="3" source="30813" destination="4" />

<sup>&</sup>lt;channel unitid="4" source="30805" destination="8" />

<sup>&</sup>lt;channel unitid="4" source="30813" destination="10" />

<sup>&</sup>lt;/virtual\_modbusprofile>

#### Activating and Deactivating User-Defined Modbus Profile 6.3

To activate your user-defined Modbus profile, upload the file usrprofile.xml to the Cluster Controller, restart it, and activate the user-defined Modbus profile as described below.

If the usage of the user-defined Modbus profile on the Cluster Controller is deactivated, the userdefined assignments are lost and only the SMA Modbus profile remains active.

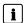

## i Uploading and downloading XML files

For more information on uploading and downloading XML files via the user interface, see the SMA Cluster Controller user manual.

#### **Activating A User-Defined Modbus Profile**

You activate a user-defined Modbus profile by creating a device entry with the attribute "susyid=0" in file usrplant.xml (you can find more information on the file usrplant.xml in Section 4.4 "Changing Unit IDs via the XML File usrplant.xml", page 21).

#### Example:

The following device entry activates a user-defined Modbus profile that is entered as the tenth device in the gateway.

<device reaoffs="9" susvid="0" serial="0" unitid="100" />

#### Deactivating A User-Defined Modbus profile

You deactivate a user-defined Modbus profile by commenting out in its device line in the file usrplant.xml and re-uploading this to the Cluster Controller (for more information on the usrplant.xml file, see Section 4.4 "Changing Unit IDs via the XML File usrplant.xml", page 21).

In the following example, you can see a commenting out applied to the line with the user-defined Modbus profile:

<!-<device regoffs="0" susyid="128" serial="8700654300" unitid="3" />->

## 7 Troubleshooting

You can find information on error analysis of the SMA Modbus profile in Section 3.6 "Reading and Writing of Data", page 15.

For troubleshooting of the SMA devices, go to Modbus address 30197 and use the event numbers displayed here.

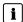

The event numbers of the SMA devices cannot be decrypted with the number codes in this document.

The event numbers of the SMA devices are device-specific and cannot be decrypted with the number codes in this document.

To decrypt the event numbers of low or medium-power inverters, you require additional information (operating parameters/measured values, see Technical Description "Measured Values and Parameters" at www.SMA-Solar.com).

To decrypt the event numbers of central inverters, contact the SMA Service Line (see Section 9 "Contact", page 40).

## 8 Technical Data

## 8.1 Supported SMA Inverters

All inverters with integrated or retrofitted Speedwire/Webconnect interfaces are supported. Information on whether an inverter has an integrated Speedwire/Webconnect interface or can be retrofitted with a Speedwire/Webconnect interface can be found on the product page of the respective inverter at www.SMA-Solar.com.

#### 8.2 Number of SMA Devices

The following table contains details on the maximum number of SMA devices that can be operated with the Cluster Controller.

| Device type | Maximum number of SMA devices |
|-------------|-------------------------------|
| CLCON-10    | 75                            |
| CLCON-S-10  | 25                            |

### 8.3 Modbus Communication Ports

The following table shows the default settings of the supported network protocols:

| Network protocol | Communication port, default setting |
|------------------|-------------------------------------|
| TCP              | 502                                 |
| UDP              | 502                                 |

## i Using free communication ports

You should only use free communication ports. The following range is generally available: 49152 to 65535.

You can find more information on occupied ports in the database "Service Name and Transport Protocol Port Number Registry" at http://www.iana.org/assignments/service-names-port-numbers.xml.

## [ i Changing the communication port

If you change one of the communication ports of the Cluster Controller, you must also change the corresponding communication port of a connected Modbus master system. Otherwise the Cluster Controller can no longer be accessed via the Modbus protocol.

## 8.4 Data Processing and Time Behavior

In this Section, you can find typical data processing and reaction times of the Cluster Controller Modbus interface and time details for saving parameters in SMA devices.

#### NOTICE

#### Damage to SMA inverters

The parameters of the SMA inverters that can be changed with writable Modbus registers (RW) are intended for long-term storage of device settings. Cyclical changing of these parameters leads to destruction of the flash memory of the devices.

• Device parameters must not be changed cyclically.

Contact the SMA Service Line if you would like to automate the remote control of your PV system (see Section 9 "Contact", page 40).

#### Signal run time through the Cluster Controller

The signal run time through the Cluster Controller is a maximum of 100 ms.

The signal run time is the time required by the Cluster Controller to process incoming Modbus commands and to forward them to the devices in the PV system.

#### Data transfer interval via the Modbus protocol

For system stability reasons, the time period between data transfers via the Modbus protocol must be at least ten seconds. No more than 30 parameters and measured values should be transmitted per inverter. Note the maximum number of SMA devices according to Section 8.2 "Number of SMA Devices", page 35.

#### Physical reaction time of the inverters

The physical reaction time of the inverters is typically approximately one second, depending on the inverters used.

The physical reaction time is the time between the changing of setpoints in the inverters until their physical implementation. Such a change would be, for example, changing  $\cos \varphi$ .

#### Reaction time of the Modbus interface

The reaction time of the Modbus interface is five to ten seconds.

The reaction time of the Modbus interface is the time between the arrival of the parameter specifications in the inverters until the corresponding measured values are provided to the Modbus interface of the Cluster Controller. Due to this reaction time, parameter specifications can only be displayed via a Modbus master system (e.g. a SCADA system) at a corresponding or larger interval.

## 8.5 Number Codes of the Time Zones

The following table contains the most important time zones and their number codes in the SMA Modbus profile. If the location is known, you can determine the numerical key (code) and the time zone. In the tables in Section 5 "SMA Modbus Profile—Assignment Tables", from page 24, with specification of the time zone, this table is referenced.

| Abu Dhabi, Muscat         9503         UTC+04:00           Adelaide         9513         UTC+09:30           Alaska         9501         UTC-09:00           Amman         9542         UTC+02:00           Amsterdam, Berlin, Bern, Rome, Stockholm, Vienna         9578         UTC+01:00           Arizona         9574         UTC-07:00           Astana, Dhaka         9515         UTC+06:00           Asuncion         9594         UTC-04:00           Athens, Bucharest, Istanbul         9537         UTC+02:00           Allantic (Canada)         9505         UTC-04:00           Auckland, Wellington         9553         UTC+02:00           Auckland, Wellington         9553         UTC+01:00           Baghdad         9504         UTC+03:00           Bangkok, Hanoi, Jakarta         9566         UTC+07:00           Beigrade, Bratislava, Budapest, Ljubljana, Prague         9517         UTC+01:00           Bersilia         9527         UTC-03:00           Brasilia         9527         UTC-03:00           Brisbane         9525         UTC+01:00           Brussels, Copenhagen, Madrid, Paris         9560         UTC+01:00           Caracas         9564         UTC-03:0          | City/Country                       | Code         | Time zone  |
|----------------------------------------------------------------------------------------------------|------------------------------------|--------------|------------|
| Alaska         9501         UTC-09:00           Amman         9542         UTC+02:00           Amsterdam, Berlin, Bern, Rome, Stockholm, Vienna         9578         UTC+01:00           Arizona         9574         UTC-07:00           Astana, Dhaka         9515         UTC+06:00           Asuncion         9594         UTC-04:00           Athens, Bucharest, Istanbul         9537         UTC+02:00           Atlantic (Canada)         9505         UTC-04:00           Auckland, Wellington         9553         UTC+02:00           Azores         9509         UTC-01:00           Baghdad         9504         UTC+03:00           Baku         9508         UTC+04:00           Bangkok, Hanoi, Jakarta         9566         UTC+07:00           Beirut         9546         UTC+07:00           Belgrade, Bratislava, Budapest, Ljubljana, Prague         9517         UTC+01:00           Brasilia         9527         UTC-01:00           Brasilia         9527         UTC-03:00           Brisbane         9525         UTC-03:00           Brussels, Copenhagen, Madrid, Paris         9560         UTC+01:00           Canaberra, Melbourne, Sydney         9507         UTC+01:00                 | Abu Dhabi, Muscat                  | 9503         | UTC+04:00  |
| Amman         9542         UTC+02:00           Amsterdam, Berlin, Bern, Rome, Stockholm, Vienna         9578         UTC+01:00           Arizona         9574         UTC-07:00           Astana, Dhaka         9515         UTC+06:00           Asuncion         9594         UTC-04:00           Athens, Bucharest, Istanbul         9537         UTC+02:00           Atlantic (Canada)         9505         UTC-04:00           Auckland, Wellington         9553         UTC+01:00           Azores         9509         UTC-01:00           Baghdad         9504         UTC+03:00           Baku         9508         UTC+04:00           Bangkok, Hanoi, Jakarta         9566         UTC+07:00           Beirut         9546         UTC+07:00           Belgrade, Bratislava, Budapest, Ljubljana, Prague         9517         UTC+01:00           Brasilia         9527         UTC-01:00           Brasilia         9527         UTC-01:00           Brisbane         9525         UTC+01:00           Brussels, Copenhagen, Madrid, Paris         9560         UTC+01:00           Canacas         9562         UTC-03:00           Canacas         9564         UTC-04:30                                     | Adelaide                           | 9513         | UTC+09:30  |
| Amsterdam, Berlin, Bern, Rome, Stockholm, Vienna         9578         UTC+01:00           Arizona         9574         UTC-07:00           Astana, Dhaka         9515         UTC+06:00           Asuncion         9594         UTC-04:00           Athens, Bucharest, Istanbul         9537         UTC+02:00           Atlantic (Canada)         9505         UTC-04:00           Auckland, Wellington         9553         UTC+12:00           Azores         9509         UTC-01:00           Baghdad         9504         UTC+03:00           Baku         9508         UTC+04:00           Bangkok, Hanoi, Jakarta         9566         UTC+07:00           Beirut         9546         UTC+07:00           Belgrade, Bratislava, Budapest, Ljubljana, Prague         9517         UTC+01:00           Bogotá, Lima, Quito         9563         UTC-05:00           Brasilia         9527         UTC-01:00           Brussels, Copenhagen, Madrid, Paris         9560         UTC+01:00           Buenos Aires         9562         UTC-01:00           Caracas         9564         UTC-04:30           Casablanca         9585         UTC+00:00           Cayenne         9593         UTC-03:00                 | Alaska                             | 9501         | UTC-09:00  |
| Stockholm, Vienna         9578         UTC+01:00           Arizona         9574         UTC-07:00           Astana, Dhaka         9515         UTC+06:00           Asuncion         9594         UTC-04:00           Athens, Bucharest, Istanbul         9537         UTC+02:00           Atlantic (Canada)         9505         UTC-04:00           Auckland, Wellington         9553         UTC+12:00           Azores         9509         UTC-01:00           Baghdad         9504         UTC+03:00           Bangkok, Hanoi, Jakarta         9566         UTC+07:00           Beirut         9546         UTC+07:00           Belgrade, Bratislava, Budapest, Ljubljana, Prague         9517         UTC+01:00           Brasilia         9527         UTC-03:00           Brasilia         9527         UTC-03:00           Brussels, Copenhagen, Madrid, Paris         9560         UTC+01:00           Buenos Aires         9562         UTC-01:00           Caracas         9564         UTC-04:30           Caracas         9585         UTC+00:00           Casablanca         9585         UTC-00:00           Chennai, Kolkata, Mumbai, New Delhi         9539         UTC-05:30                            | Amman                              | 9542         | UTC+02:00  |
| Stockholm, Vienna         9574         UTC-07:00           Arizona         9575         UTC+06:00           Asuncion         9594         UTC-04:00           Athens, Bucharest, Istanbul         9537         UTC+02:00           Atlantic (Canada)         9505         UTC-04:00           Auckland, Wellington         9553         UTC+12:00           Azores         9509         UTC-01:00           Baghdad         9504         UTC+03:00           Baku         9508         UTC+04:00           Bangkok, Hanoi, Jakarta         9566         UTC+07:00           Beirut         9546         UTC+02:00           Belgrade, Bratislava, Budapest,         UTC+01:00           Ijubljana, Prague         9517         UTC+01:00           Brasilia         9527         UTC-03:00           Brasilia         9527         UTC-03:00           Brussels, Copenhagen, Madrid,         9560         UTC+01:00           Paris         9560         UTC-01:00           Canberra, Melbourne, Sydney         9507         UTC+01:00           Caracas         9564         UTC-04:30           Casablanca         9585         UTC-00:00           Chennai, Kolkata, Mumbai, New                                       | Amsterdam, Berlin, Bern, Rome,     | 0578         | LITC+01:00 |
| Astana, Dhaka         9515         UTC+06:00           Asuncion         9594         UTC-04:00           Athens, Bucharest, Istanbul         9537         UTC+02:00           Atlantic (Canada)         9505         UTC-04:00           Auckland, Wellington         9553         UTC+12:00           Azores         9509         UTC-01:00           Baghdad         9504         UTC+03:00           Baku         9508         UTC+04:00           Bangkok, Hanoi, Jakarta         9566         UTC+07:00           Beirut         9546         UTC+02:00           Belgrade, Bratislava, Budapest,<br>Ljubljana, Prague         9517         UTC+01:00           Bogotá, Lima, Quito         9563         UTC-05:00           Brasilia         9527         UTC-03:00           Brisbane         9525         UTC+10:00           Brussels, Copenhagen, Madrid,<br>Paris         9560         UTC+01:00           Buenos Aires         9562         UTC-03:00           Canacas         9564         UTC-04:30           Caracas         9585         UTC+00:00           Casablanca         9585         UTC-00:00           Chennai, Kolkata, Mumbai, New<br>Delhi         9589         UTC-05:30                    | Stockholm, Vienna                  | 7370         | 010101.00  |
| Asuncion         9594         UTC-04:00           Athens, Bucharest, Istanbul         9537         UTC+02:00           Atlantic (Canada)         9505         UTC-04:00           Auckland, Wellington         9553         UTC+12:00           Azores         9509         UTC-01:00           Baghdad         9504         UTC+03:00           Baku         9508         UTC+04:00           Bangkok, Hanoi, Jakarta         9566         UTC+07:00           Beirut         9546         UTC+02:00           Belgrade, Bratislava, Budapest,<br>Ljubljana, Prague         9517         UTC+01:00           Bogotá, Lima, Quito         9563         UTC-05:00           Brasilia         9527         UTC-03:00           Brisbane         9525         UTC+10:00           Brussels, Copenhagen, Madrid,<br>Paris         9560         UTC+01:00           Buenos Aires         9562         UTC-03:00           Caracas         9564         UTC-04:30           Caracas         9585         UTC+00:00           Casablanca         9585         UTC-03:00           Chennai, Kolkata, Mumbai, New<br>Delhi         9539         UTC-05:30           Chicago, Dallas, Kansas City, Winnipeg         9587         UTC | Arizona                            | 9574         | UTC-07:00  |
| Athens, Bucharest, Istanbul         9537         UTC+02:00           Atlantic (Canada)         9505         UTC-04:00           Auckland, Wellington         9553         UTC+12:00           Azores         9509         UTC-01:00           Baghdad         9504         UTC+03:00           Baku         9508         UTC+04:00           Bangkok, Hanoi, Jakarta         9566         UTC+07:00           Beirut         9546         UTC+02:00           Belgrade, Bratislava, Budapest,<br>Ljubljana, Prague         9517         UTC+01:00           Bogotá, Lima, Quito         9563         UTC-03:00           Brasilia         9527         UTC-03:00           Brisbane         9525         UTC+10:00           Brussels, Copenhagen, Madrid,<br>Paris         9560         UTC+01:00           Bucanberra, Melbourne, Sydney         9507         UTC+01:00           Caracas         9564         UTC-04:30           Casablanca         9585         UTC-00:00           Cayenne         9593         UTC-03:00           Chennai, Kolkata, Mumbai, New<br>Delhi         9539         UTC+05:30           Chicago, Dallas, Kansas City, Winnipeg         9587         UTC-06:00                            | Astana, Dhaka                      | 9515         | UTC+06:00  |
| Atlantic (Canada)         9505         UTC-04:00           Auckland, Wellington         9553         UTC+12:00           Azores         9509         UTC-01:00           Baghdad         9504         UTC+03:00           Baku         9508         UTC+04:00           Bangkok, Hanoi, Jakarta         9566         UTC+07:00           Beirut         9546         UTC+02:00           Belgrade, Bratislava, Budapest,<br>Ljubljana, Prague         9517         UTC+01:00           Bogotá, Lima, Quito         9563         UTC-03:00           Brasilia         9527         UTC-03:00           Brisbane         9525         UTC+10:00           Brussels, Copenhagen, Madrid,<br>Paris         9560         UTC+01:00           Buenos Aires         9562         UTC-03:00           Canberra, Melbourne, Sydney         9507         UTC+10:00           Caracas         9564         UTC-04:30           Casablanca         9585         UTC-00:00           Cayenne         9593         UTC-05:30           Chennai, Kolkata, Mumbai, New<br>Delhi         9583         UTC-05:30           Chikugo, Dallas, Kansas City, Winnipeg         9587         UTC-06:00                                             | Asuncion                           | 9594         | UTC-04:00  |
| Auckland, Wellington         9553         UTC+12:00           Azores         9509         UTC-01:00           Baghdad         9504         UTC+03:00           Baku         9508         UTC+04:00           Bangkok, Hanoi, Jakarta         9566         UTC+07:00           Beirut         9546         UTC+02:00           Belgrade, Bratislava, Budapest,<br>Ljubljana, Prague         9517         UTC+01:00           Brasilia         9527         UTC-03:00           Brasilia         9527         UTC-03:00           Brisbane         9525         UTC+10:00           Brussels, Copenhagen, Madrid,<br>Paris         9560         UTC+01:00           Buenos Aires         9562         UTC-03:00           Canberra, Melbourne, Sydney         9507         UTC+10:00           Caracas         9564         UTC-04:30           Casablanca         9585         UTC-00:00           Cayenne         9593         UTC-03:00           Chennai, Kolkata, Mumbai, New Delhi         9539         UTC+05:30           Chicago, Dallas, Kansas City, Winnipeg         9587         UTC-06:00           Chihuahua, La Paz, Mazatlán         9587         UTC-07:00                                                 | Athens, Bucharest, Istanbul        | 953 <i>7</i> | UTC+02:00  |
| Azores         9509         UTC-01:00           Baghdad         9504         UTC+03:00           Baku         9508         UTC+04:00           Bangkok, Hanoi, Jakarta         9566         UTC+07:00           Beirut         9546         UTC+02:00           Belgrade, Bratislava, Budapest,<br>Ljubljana, Prague         9517         UTC+01:00           Bogotá, Lima, Quito         9563         UTC-03:00           Brasilia         9527         UTC-03:00           Brisbane         9525         UTC+10:00           Brussels, Copenhagen, Madrid,<br>Paris         9560         UTC+01:00           Buenos Aires         9562         UTC-03:00           Canberra, Melbourne, Sydney         9507         UTC+10:00           Caracas         9564         UTC-04:30           Casablanca         9585         UTC+00:00           Cayenne         9593         UTC-03:00           Chennai, Kolkata, Mumbai, New Delhi         9539         UTC+05:30           Chicago, Dallas, Kansas City, Winnipeg         9583         UTC-06:00           Chihuahua, La Paz, Mazatlán         9587         UTC-07:00                                                                                                    | Atlantic (Canada)                  | 9505         | UTC-04:00  |
| Baghdad         9504         UTC+03:00           Baku         9508         UTC+04:00           Bangkok, Hanoi, Jakarta         9566         UTC+07:00           Beirut         9546         UTC+02:00           Belgrade, Bratislava, Budapest,<br>Ljubljana, Prague         9517         UTC+01:00           Bogotá, Lima, Quito         9563         UTC-05:00           Brasilia         9527         UTC-03:00           Brisbane         9525         UTC+10:00           Brussels, Copenhagen, Madrid,<br>Paris         9560         UTC+01:00           Buenos Aires         9562         UTC-03:00           Canberra, Melbourne, Sydney         9507         UTC+10:00           Caracas         9564         UTC-04:30           Casablanca         9585         UTC-00:00           Cayenne         9593         UTC-03:00           Chennai, Kolkata, Mumbai, New<br>Delhi         9539         UTC+05:30           Chicago, Dallas, Kansas City, Winnipeg         9583         UTC-06:00           Chihuahua, La Paz, Mazatlán         9587         UTC-07:00                                                                                                    | Auckland, Wellington               | 9553         | UTC+12:00  |
| Baku         9508         UTC+04:00           Bangkok, Hanoi, Jakarta         9566         UTC+07:00           Beirut         9546         UTC+02:00           Belgrade, Bratislava, Budapest, Lijubljana, Prague         9517         UTC+01:00           Bogotá, Lima, Quito         9563         UTC-03:00           Brasilia         9527         UTC-03:00           Brisbane         9525         UTC+10:00           Brussels, Copenhagen, Madrid, Paris         9560         UTC+01:00           Canberra, Melbourne, Sydney         9507         UTC+01:00           Caracas         9564         UTC-04:30           Casablanca         9585         UTC-00:00           Cayenne         9593         UTC-03:00           Chennai, Kolkata, Mumbai, New Delhi         9539         UTC+05:30           Chicago, Dallas, Kansas City, Winnipeg         9583         UTC-06:00           Chihuahua, La Paz, Mazatlán         9587         UTC-07:00                                                                                                    | Azores                             | 9509         | UTC-01:00  |
| Bangkok, Hanoi, Jakarta         9566         UTC+07:00           Beirut         9546         UTC+02:00           Belgrade, Bratislava, Budapest, Ljubljana, Prague         9517         UTC+01:00           Bogotá, Lima, Quito         9563         UTC-05:00           Brasilia         9527         UTC-03:00           Brisbane         9525         UTC+10:00           Brussels, Copenhagen, Madrid, Paris         9560         UTC+01:00           Buenos Aires         9562         UTC-03:00           Canberra, Melbourne, Sydney         9507         UTC+10:00           Caracas         9564         UTC-04:30           Casablanca         9585         UTC+00:00           Cayenne         9593         UTC-03:00           Chennai, Kolkata, Mumbai, New Delhi         9539         UTC+05:30           Chicago, Dallas, Kansas City, Winnipeg         9583         UTC-06:00           Chihuahua, La Paz, Mazatlán         9587         UTC-07:00                                                                                                    | Baghdad                            | 9504         | UTC+03:00  |
| Beirut         9546         UTC+02:00           Belgrade, Bratislava, Budapest, Ljubljana, Prague         9517         UTC+01:00           Bogotá, Lima, Quito         9563         UTC-05:00           Brasilia         9527         UTC-03:00           Brisbane         9525         UTC+10:00           Brussels, Copenhagen, Madrid, Paris         9560         UTC+01:00           Buenos Aires         9562         UTC-03:00           Canberra, Melbourne, Sydney         9507         UTC+10:00           Caracas         9564         UTC-04:30           Casablanca         9585         UTC+00:00           Cayenne         9593         UTC-03:00           Chennai, Kolkata, Mumbai, New Delhi         9539         UTC+05:30           Chicago, Dallas, Kansas City, Winnipeg         9583         UTC-06:00           Chihuahua, La Paz, Mazatlán         9587         UTC-07:00                                                                                                    | Baku                               | 9508         | UTC+04:00  |
| Belgrade, Bratislava, Budapest, Ljubljana, Prague         9517         UTC+01:00           Bogotá, Lima, Quito         9563         UTC-05:00           Brasilia         9527         UTC-03:00           Brisbane         9525         UTC+10:00           Brussels, Copenhagen, Madrid, Paris         9560         UTC+01:00           Buenos Aires         9562         UTC-03:00           Canberra, Melbourne, Sydney         9507         UTC+10:00           Caracas         9564         UTC-04:30           Casablanca         9585         UTC+00:00           Cayenne         9593         UTC-03:00           Chennai, Kolkata, Mumbai, New Delhi         9539         UTC+05:30           Chicago, Dallas, Kansas City, Winnipeg         9583         UTC-06:00           Chihuahua, La Paz, Mazatlán         9587         UTC-07:00                                                                                                    | Bangkok, Hanoi, Jakarta            | 9566         | UTC+07:00  |
| Ljubljana, Prague         9517         UTC+01:00           Bogotá, Lima, Quito         9563         UTC-05:00           Brasilia         9527         UTC-03:00           Brisbane         9525         UTC+10:00           Brussels, Copenhagen, Madrid, Paris         9560         UTC+01:00           Buenos Aires         9562         UTC-03:00           Canberra, Melbourne, Sydney         9507         UTC+10:00           Caracas         9564         UTC-04:30           Casablanca         9585         UTC+00:00           Cayenne         9593         UTC-03:00           Chennai, Kolkata, Mumbai, New Delhi         9539         UTC+05:30           Chicago, Dallas, Kansas City, Winnipeg         9583         UTC-06:00           Chihuahua, La Paz, Mazatlán         9587         UTC-07:00                                                                                                    | Beirut                             | 9546         | UTC+02:00  |
| Ljubljana, Prague         89563         UTC-05:00           Brasilia         9527         UTC-03:00           Brisbane         9525         UTC+10:00           Brussels, Copenhagen, Madrid, Paris         9560         UTC+01:00           Buenos Aires         9562         UTC-03:00           Canberra, Melbourne, Sydney         9507         UTC+10:00           Caracas         9564         UTC-04:30           Cayenne         9593         UTC+00:00           Cayenne, Kolkata, Mumbai, New Delhi         9539         UTC+05:30           Chicago, Dallas, Kansas City, Winnipeg         9583         UTC-06:00           Chihuahua, La Paz, Mazatlán         9587         UTC-07:00                                                                                                    | Belgrade, Bratislava, Budapest,    | 0517         | UTC+01-00  |
| Brasilia         9527         UTC-03:00           Brisbane         9525         UTC+10:00           Brussels, Copenhagen, Madrid, Paris         9560         UTC+01:00           Buenos Aires         9562         UTC-03:00           Canberra, Melbourne, Sydney         9507         UTC+10:00           Caracas         9564         UTC-04:30           Casablanca         9585         UTC+00:00           Cayenne         9593         UTC-03:00           Chennai, Kolkata, Mumbai, New Delhi         9539         UTC+05:30           Chicago, Dallas, Kansas City, Winnipeg         9583         UTC-06:00           Chihuahua, La Paz, Mazatlán         9587         UTC-07:00                                                                                                    | Ljubljana, Prague                  | 7517         | 010+01.00  |
| Brisbane         9525         UTC+10:00           Brussels, Copenhagen, Madrid, Paris         9560         UTC+01:00           Buenos Aires         9562         UTC-03:00           Canberra, Melbourne, Sydney         9507         UTC+10:00           Caracas         9564         UTC-04:30           Casablanca         9585         UTC+00:00           Cayenne         9593         UTC-03:00           Chennai, Kolkata, Mumbai, New Delhi         9539         UTC+05:30           Chicago, Dallas, Kansas City, Winnipeg         9583         UTC-06:00           Chihuahua, La Paz, Mazatlán         9587         UTC-07:00                                                                                                    | Bogotá, Lima, Quito                | 9563         | UTC-05:00  |
| Brussels, Copenhagen, Madrid, Paris         9560         UTC+01:00           Buenos Aires         9562         UTC-03:00           Canberra, Melbourne, Sydney         9507         UTC+10:00           Caracas         9564         UTC-04:30           Casablanca         9585         UTC+00:00           Cayenne         9593         UTC-03:00           Chennai, Kolkata, Mumbai, New Delhi         9539         UTC+05:30           Chicago, Dallas, Kansas City, Winnipeg         9583         UTC-06:00           Chihuahua, La Paz, Mazatlán         9587         UTC-07:00                                                                                                    | Brasilia                           | 9527         | UTC-03:00  |
| Paris         9560         UTC+01:00           Buenos Aires         9562         UTC-03:00           Canberra, Melbourne, Sydney         9507         UTC+10:00           Caracas         9564         UTC-04:30           Casablanca         9585         UTC+00:00           Cayenne         9593         UTC-03:00           Chennai, Kolkata, Mumbai, New Delhi         9539         UTC+05:30           Chicago, Dallas, Kansas City, Winnipeg         9583         UTC-06:00           Chihuahua, La Paz, Mazatlán         9587         UTC-07:00                                                                                                    | Brisbane                           | 9525         | UTC+10:00  |
| Paris         Buenos Aires         9562         UTC-03:00           Canberra, Melbourne, Sydney         9507         UTC+10:00           Caracas         9564         UTC-04:30           Casablanca         9585         UTC+00:00           Cayenne         9593         UTC-03:00           Chennai, Kolkata, Mumbai, New Delhi         9539         UTC+05:30           Chicago, Dallas, Kansas City, Winnipeg         9583         UTC-06:00           Chihuahua, La Paz, Mazatlán         9587         UTC-07:00                                                                                                    | Brussels, Copenhagen, Madrid,      | 9560         | LITC+01:00 |
| Canberra, Melbourne, Sydney         9507         UTC+10:00           Caracas         9564         UTC-04:30           Casablanca         9585         UTC+00:00           Cayenne         9593         UTC-03:00           Chennai, Kolkata, Mumbai, New Delhi         9539         UTC+05:30           Chicago, Dallas, Kansas City, Winnipeg         9583         UTC-06:00           Chihuahua, La Paz, Mazatlán         9587         UTC-07:00                                                                                                    | Paris                              | 7500         | 010101.00  |
| Caracas         9564         UTC-04:30           Casablanca         9585         UTC+00:00           Cayenne         9593         UTC-03:00           Chennai, Kolkata, Mumbai, New Delhi         9539         UTC+05:30           Chicago, Dallas, Kansas City, Winnipeg         9583         UTC-06:00           Chihuahua, La Paz, Mazatlán         9587         UTC-07:00                                                                                                    | Buenos Aires                       | 9562         | UTC-03:00  |
| Casablanca         9585         UTC+00:00           Cayenne         9593         UTC-03:00           Chennai, Kolkata, Mumbai, New Delhi         9539         UTC+05:30           Chicago, Dallas, Kansas City, Winnipeg         9583         UTC-06:00           Chihuahua, La Paz, Mazatlán         9587         UTC-07:00                                                                                                    | Canberra, Melbourne, Sydney        | 9507         | UTC+10:00  |
| Cayenne         9593         UTC-03:00           Chennai, Kolkata, Mumbai, New Delhi         9539         UTC+05:30           Chicago, Dallas, Kansas City, Winnipeg         9583         UTC-06:00           Chihuahua, La Paz, Mazatlán         9587         UTC-07:00                                                                                                    | Caracas                            | 9564         | UTC-04:30  |
| Chennai, Kolkata, Mumbai, New Delhi Chicago, Dallas, Kansas City, Winnipeg Chihuahua, La Paz, Mazatlán 9587 UTC-06:00 UTC-06:00                                                                                                    | Casablanca                         | 9585         | UTC+00:00  |
| Delhi 9539 UTC+05:30  Chicago, Dallas, Kansas City, Winnipeg 9583 UTC-06:00  Chihuahua, La Paz, Mazatlán 9587 UTC-07:00                                                                                                    | Cayenne                            | 9593         | UTC-03:00  |
| Delhi Chicago, Dallas, Kansas City, Winnipeg Chihuahua, La Paz, Mazatlán  9583  UTC-06:00  UTC-07:00                                                                                                    | Chennai, Kolkata, Mumbai, New      | 0530         | LITC+05:30 |
| nipeg 9583 UTC-06:00  Chihuahua, La Paz, Mazatlán 9587 UTC-07:00                                                                                                    | Delhi                              | /50/         | 010.00.00  |
| nipeg Chihuahua, La Paz, Mazatlán 9587 UTC-07:00                                                                                                    | Chicago, Dallas, Kansas City, Win- | 9583         | LITC-06:00 |
| <del> </del>                                                                                                    | nipeg                              | /500         | 310-00.00  |
| Darwin 9506 UTC+09:30                                                                                                    | Chihuahua, La Paz, Mazatlán        | 9587         | UTC-07:00  |
|                                                                                                    | Darwin                             | 9506         | UTC+09:30  |

| Denver, Salt Lake City, Calgary       | 9547 | UTC-07:00 |
|---------------------------------------|------|-----------|
| Dublin, Edinburgh, Lisbon, London     | 9534 | UTC+00:00 |
| Yerevan                               | 9512 | UTC+04:00 |
| Fiji, Marshall Islands                | 9531 | UTC+12:00 |
| Georgetown, La Paz, San Juan          | 9591 | UTC-04:00 |
| Greenland                             | 9535 | UTC-03:00 |
| Guadalajara, Mexico City, Monter-     | 9584 | UTC-06:00 |
| rey                                   | 7304 | 010-00.00 |
| Guam, Port Moresby                    | 9580 | UTC+10:00 |
| Harare, Pretoria                      | 9567 | UTC+02:00 |
| Hawaii                                | 9538 | UTC-10:00 |
| Helsinki, Kiev, Riga, Sofia, Tallinn, | 9532 | UTC+02:00 |
| Vilnius                               | 7552 | 010102.00 |
| Hobart                                | 9570 | UTC+10:00 |
| Indiana (East)                        | 9573 | UTC-05:00 |
| International Date Line (West)        | 9523 | UTC-12:00 |
| Irkutsk                               | 9555 | UTC+08:00 |
| Islamabad, Karachi                    | 9579 | UTC+05:00 |
| Yakutsk                               | 9581 | UTC+09:00 |
| Yekaterinburg                         | 9530 | UTC+05:00 |
| Jerusalem                             | 9541 | UTC+02:00 |
| Kabul                                 | 9500 | UTC+04:30 |
| Cairo                                 | 9529 | UTC+02:00 |
| Cape Verde Islands                    | 9511 | UTC-01:00 |
| Katmandu                              | 9552 | UTC+05:45 |
| Caucasus Standard Time                | 9582 | UTC+04:00 |
| Krasnoyarsk                           | 9556 | UTC+07:00 |
| Kuala Lumpur, Singapore               | 9544 | UTC+08:00 |
| Kuwait, Riyadh                        | 9502 | UTC+03:00 |
| Magadan, Solomon Islands, New         | 9519 | UTC+11:00 |
| Caledonia                             | 7317 | 010+11.00 |
| Manaus                                | 9516 | UTC-04:00 |
| Midway Islands, Samoa                 | 9565 | UTC-11:00 |
| Minsk                                 | 9526 | UTC+02:00 |
| Mid-Atlantic                          | 9545 | UTC-02:00 |
| Monrovia, Reykjavík                   | 9536 | UTC+00:00 |

| Moscow, St. Petersburg, Volgograd         9561         UTC+03:00           Nairobi         9524         UTC+03:00           Newfoundland         9554         UTC-03:30           New York, Miami, Atlanta, Detroit, Toronto         9528         UTC-05:00           Novosibirsk         9550         UTC+06:00           Nuku'alofa         9572         UTC+13:00           Osaka, Sapporo, Tokyo         9571         UTC+09:00           Pacific (U.S., Canada)         9558         UTC-08:00           Beijing, Chongqing, Hong Kong, Ürümqi         9576         UTC+08:00           Perth         9576         UTC+08:00           Petropavlovsk-Kamchatsky         9595         UTC+08:00           Port Louis         9586         UTC+04:00           Santiago         9557         UTC-04:00           Sarajevo, Skopje, Warsaw, Zagreb         9518         UTC+01:00           Saskatchewan         9510         UTC-06:00           Seoul         9543         UTC+09:00           Sri Jayawardenepura         9568         UTC+05:00           Tashkent         9589         UTC+08:00           Tashkent         9589         UTC+05:00           Teheran         9540         UTC+03:30                                             | Montevideo                         | 9588 | UTC-03:00  |
|----------------------------------------------------------------------------------------------------|------------------------------------|------|------------|
| Newfoundland         9554         UTC-03:30           New York, Miami, Atlanta, Detroit, Toronto         9528         UTC-05:00           Novosibirsk         9550         UTC+06:00           Nuku'alofa         9572         UTC+13:00           Osaka, Sapporo, Tokyo         9571         UTC+09:00           Pacific (U.S., Canada)         9558         UTC-08:00           Beijing, Chongqing, Hong Kong, Ürümqi         9522         UTC+08:00           Perth         9576         UTC+08:00           Petropavlovsk-Kamchatsky         9595         UTC+12:00           Port Louis         9586         UTC+04:00           Santiago         9557         UTC-04:00           Sarajevo, Skopje, Warsaw, Zagreb         9518         UTC+01:00           Saskatchewan         9510         UTC-06:00           Seoul         9543         UTC+09:00           Sri Jayawardenepura         9568         UTC+05:30           Taipei         9569         UTC+08:00           Teheran         9540         UTC+03:30           Töllisi         9533         UTC+04:00           Tijuana, Lower California (Mexico)         9559         UTC-08:00           West-Central Africa         9577         UTC+01                                      | Moscow, St. Petersburg, Volgograd  | 9561 | UTC+03:00  |
| New York, Miami, Atlanta, Detroit, Toronto         9528         UTC-05:00           Novosibirsk         9550         UTC+06:00           Nuku'alofa         9572         UTC+13:00           Osaka, Sapporo, Tokyo         9571         UTC+09:00           Pacific (U.S., Canada)         9558         UTC-08:00           Beijing, Chongqing, Hong Kong, Ürümqi         9522         UTC+08:00           Perth         9576         UTC+08:00           Petropavlovsk-Kamchatsky         9595         UTC+12:00           Port Louis         9586         UTC+04:00           Santiago         9557         UTC-04:00           Sarajevo, Skopje, Warsaw, Zagreb         9518         UTC+01:00           Saskatchewan         9510         UTC-06:00           Seoul         9543         UTC+09:00           Sri Jayawardenepura         9568         UTC+05:30           Taipei         9569         UTC+08:00           Teheran         9540         UTC+03:30           Töllisi         9533         UTC+04:00           Tijuana, Lower California (Mexico)         9559         UTC-08:00           West-Central Africa         9577         UTC+01:00           Windhoek         9551         UTC+02:00<                                      | Nairobi                            | 9524 | UTC+03:00  |
| Toronto         9528         UTC-05:00           Novosibirsk         9550         UTC+06:00           Nuku'alofa         9572         UTC+13:00           Osaka, Sapporo, Tokyo         9571         UTC+09:00           Pacific (U.S., Canada)         9558         UTC-08:00           Beijing, Chongqing, Hong Kong,<br>Ürümqi         9522         UTC+08:00           Perth         9576         UTC+08:00           Petropavlovsk-Kamchatsky         9595         UTC+12:00           Port Louis         9586         UTC+04:00           Santiago         9557         UTC-04:00           Sarajevo, Skopje, Warsaw, Zagreb         9518         UTC+01:00           Saskatchewan         9510         UTC-06:00           Seoul         9543         UTC+09:00           Sri Jayawardenepura         9568         UTC+05:30           Taipei         9569         UTC+08:00           Tashkent         9589         UTC+05:00           Teheran         9540         UTC+03:30           Tbilisi         9533         UTC+04:00           Tijuana, Lower California (Mexico)         9559         UTC-08:00           West-Central Africa         9577         UTC+01:00 <td< td=""><td>Newfoundland</td><td>9554</td><td>UTC-03:30</td></td<> | Newfoundland                       | 9554 | UTC-03:30  |
| Toronto         Novosibirsk         9550         UTC+06:00           Nuku'alofa         9572         UTC+13:00           Osaka, Sapporo, Tokyo         9571         UTC+09:00           Pacific (U.S., Canada)         9558         UTC-08:00           Beijing, Chongqing, Hong Kong,<br>Ürümqi         9522         UTC+08:00           Perth         9576         UTC+08:00           Petropavlovsk-Kamchatsky         9595         UTC+12:00           Port Louis         9586         UTC+04:00           Santiago         9557         UTC-04:00           Sarajevo, Skopje, Warsaw, Zagreb         9518         UTC+01:00           Saskatchewan         9510         UTC-06:00           Seoul         9543         UTC+09:00           Sri Jayawardenepura         9568         UTC+05:30           Taipei         9569         UTC+08:00           Tashkent         9589         UTC+05:00           Teheran         9540         UTC+03:30           Tijuana, Lower California (Mexico)         9559         UTC-08:00           West-Central Africa         9577         UTC+01:00           Windhoek         9551         UTC+02:00           Vladivostok         9575         UTC+06:30                                                  | New York, Miami, Atlanta, Detroit, | 0520 | LITC OF OO |
| Nuku'alofa         9572         UTC+13:00           Osaka, Sapporo, Tokyo         9571         UTC+09:00           Pacific (U.S., Canada)         9558         UTC-08:00           Beijing, Chongqing, Hong Kong,<br>Ürümqi         9522         UTC+08:00           Perth         9576         UTC+08:00           Petropavlovsk-Kamchatsky         9595         UTC+12:00           Port Louis         9586         UTC+04:00           Santiago         9557         UTC-04:00           Sarajevo, Skopje, Warsaw, Zagreb         9518         UTC+01:00           Saskatchewan         9510         UTC-06:00           Seoul         9543         UTC+09:00           Sri Jayawardenepura         9568         UTC+05:30           Taipei         9569         UTC+08:00           Teheran         9540         UTC+03:30           Tbilisi         9533         UTC+04:00           Tijuana, Lower California (Mexico)         9559         UTC-08:00           West-Central Africa         9577         UTC+08:00           Windhoek         9551         UTC+02:00           Vladivostok         9575         UTC+06:30                                                                                                    | Toronto                            | 9320 | 010-05:00  |
| Osaka, Sapporo, Tokyo         9571         UTC+09:00           Pacific (U.S., Canada)         9558         UTC-08:00           Beijing, Chongqing, Hong Kong, Ürümqi         9522         UTC+08:00           Perth         9576         UTC+08:00           Petropavlovsk-Kamchatsky         9595         UTC+12:00           Port Louis         9586         UTC+04:00           Santiago         9557         UTC-04:00           Sarajevo, Skopje, Warsaw, Zagreb         9518         UTC+01:00           Saskatchewan         9510         UTC-06:00           Seoul         9543         UTC+09:00           Sri Jayawardenepura         9568         UTC+05:30           Taipei         9569         UTC+08:00           Tashkent         9589         UTC+08:00           Teheran         9540         UTC+03:30           Tbilisi         9533         UTC+04:00           Tijuana, Lower California (Mexico)         9559         UTC-08:00           West-Central Africa         9577         UTC+01:00           Windhoek         9551         UTC+02:00           Vladivostok         9575         UTC+06:30                                                                                                    | Novosibirsk                        | 9550 | UTC+06:00  |
| Pacific (U.S., Canada)         9558         UTC-08:00           Beijing, Chongqing, Hong Kong,<br>Ürümqi         9522         UTC+08:00           Perth         9576         UTC+08:00           Petropavlovsk-Kamchatsky         9595         UTC+12:00           Port Louis         9586         UTC+04:00           Santiago         9557         UTC-04:00           Sarajevo, Skopje, Warsaw, Zagreb         9518         UTC+01:00           Saskatchewan         9510         UTC-06:00           Seoul         9543         UTC+09:00           Sri Jayawardenepura         9568         UTC+05:30           Taipei         9569         UTC+08:00           Tashkent         9589         UTC+05:00           Teheran         9540         UTC+03:30           Tbilisi         9533         UTC+04:00           Tijuana, Lower California (Mexico)         9559         UTC-08:00           Ulan Bator         9592         UTC+08:00           West-Central Africa         9577         UTC+01:00           Windhoek         9551         UTC+02:00           Vladivostok         9575         UTC+06:30                                                                                                    | Nuku'alofa                         | 9572 | UTC+13:00  |
| Beijing, Chongqing, Hong Kong,<br>Ürümqi         9522         UTC+08:00           Perth         9576         UTC+08:00           Petropavlovsk-Kamchatsky         9595         UTC+12:00           Port Louis         9586         UTC+04:00           Santiago         9557         UTC-04:00           Sarajevo, Skopje, Warsaw, Zagreb         9518         UTC+01:00           Saskatchewan         9510         UTC-06:00           Seoul         9543         UTC+09:00           Sri Jayawardenepura         9568         UTC+05:30           Taipei         9569         UTC+08:00           Tashkent         9589         UTC+05:00           Teheran         9540         UTC+03:30           Tbilisi         9533         UTC+04:00           Tijuana, Lower California (Mexico)         9559         UTC-08:00           Ulan Bator         9592         UTC+08:00           West-Central Africa         9577         UTC+01:00           Windhoek         9551         UTC+02:00           Vladivostok         9575         UTC+06:30                                                                                                    | Osaka, Sapporo, Tokyo              | 9571 | UTC+09:00  |
| Ürümqi         9522         UTC+08:00           Perth         9576         UTC+08:00           Petropavlovsk-Kamchatsky         9595         UTC+12:00           Port Louis         9586         UTC+04:00           Santiago         9557         UTC-04:00           Sarajevo, Skopje, Warsaw, Zagreb         9518         UTC+01:00           Saskatchewan         9510         UTC-06:00           Seoul         9543         UTC+09:00           Sri Jayawardenepura         9568         UTC+05:30           Taipei         9569         UTC+08:00           Tashkent         9589         UTC+05:00           Teheran         9540         UTC+03:30           Tbilisi         9533         UTC+04:00           Tijuana, Lower California (Mexico)         9559         UTC-08:00           Ulan Bator         9592         UTC+08:00           West-Central Africa         9577         UTC+01:00           Windhoek         9551         UTC+02:00           Vladivostok         9575         UTC+06:30                                                                                                    | Pacific (U.S., Canada)             | 9558 | UTC-08:00  |
| Urümqi         Perth         9576         UTC+08:00           Petropavlovsk-Kamchatsky         9595         UTC+12:00           Port Louis         9586         UTC+04:00           Santiago         9557         UTC-04:00           Sarajevo, Skopje, Warsaw, Zagreb         9518         UTC+01:00           Saskatchewan         9510         UTC-06:00           Seoul         9543         UTC+09:00           Sri Jayawardenepura         9568         UTC+05:30           Taipei         9569         UTC+08:00           Teheran         9540         UTC+03:30           Tbilisi         9533         UTC+04:00           Tijuana, Lower California (Mexico)         9559         UTC-08:00           Wast-Central Africa         9577         UTC+01:00           Windhoek         9551         UTC+02:00           Vladivostok         9575         UTC+10:00           Yangon (Rangoon)         9549         UTC+06:30                                                                                                    | Beijing, Chongqing, Hong Kong,     | 0522 | UTC+00.00  |
| Petropavlovsk-Kamchatsky         9595         UTC+12:00           Port Louis         9586         UTC+04:00           Santiago         9557         UTC-04:00           Sarajevo, Skopje, Warsaw, Zagreb         9518         UTC+01:00           Saskatchewan         9510         UTC-06:00           Seoul         9543         UTC+09:00           Sri Jayawardenepura         9568         UTC+05:30           Taipei         9569         UTC+08:00           Tashkent         9589         UTC+05:00           Teheran         9540         UTC+03:30           Tbilisi         9533         UTC+04:00           Tijuana, Lower California (Mexico)         9559         UTC-08:00           Ulan Bator         9592         UTC+08:00           West-Central Africa         9577         UTC+01:00           Windhoek         9551         UTC+02:00           Vladivostok         9575         UTC+10:00           Yangon (Rangoon)         9549         UTC+06:30                                                                                                    | Ürümqi                             | 7322 | 010+00.00  |
| Port Louis         9586         UTC+04:00           Santiago         9557         UTC-04:00           Sarajevo, Skopje, Warsaw, Zagreb         9518         UTC+01:00           Saskatchewan         9510         UTC-06:00           Seoul         9543         UTC+09:00           Sri Jayawardenepura         9568         UTC+05:30           Taipei         9569         UTC+08:00           Tashkent         9589         UTC+05:00           Teheran         9540         UTC+03:30           Tbilisi         9533         UTC+04:00           Tijuana, Lower California (Mexico)         9559         UTC-08:00           Ulan Bator         9592         UTC+08:00           West-Central Africa         9577         UTC+01:00           Windhoek         9551         UTC+02:00           Vladivostok         9575         UTC+10:00           Yangon (Rangoon)         9549         UTC+06:30                                                                                                    | Perth                              | 9576 | UTC+08:00  |
| Santiago         9557         UTC-04:00           Sarajevo, Skopje, Warsaw, Zagreb         9518         UTC-01:00           Saskatchewan         9510         UTC-06:00           Seoul         9543         UTC-09:00           Sri Jayawardenepura         9568         UTC+05:30           Taipei         9569         UTC+08:00           Tashkent         9589         UTC+05:00           Teheran         9540         UTC+03:30           Tbilisi         9533         UTC+04:00           Tijuana, Lower California (Mexico)         9559         UTC-08:00           Ulan Bator         9592         UTC+08:00           West-Central Africa         9577         UTC+01:00           Windhoek         9551         UTC+02:00           Vladivostok         9575         UTC+10:00           Yangon (Rangoon)         9549         UTC+06:30                                                                                                    | Petropavlovsk-Kamchatsky           | 9595 | UTC+12:00  |
| Sarajevo, Skopje, Warsaw, Zagreb         9518         UTC+01:00           Saskatchewan         9510         UTC-06:00           Seoul         9543         UTC+09:00           Sri Jayawardenepura         9568         UTC+05:30           Taipei         9569         UTC+08:00           Tashkent         9589         UTC+05:00           Teheran         9540         UTC+03:30           Tbilisi         9533         UTC+04:00           Tijuana, Lower California (Mexico)         9559         UTC-08:00           Ulan Bator         9592         UTC+08:00           West-Central Africa         9577         UTC+01:00           Windhoek         9551         UTC+02:00           Vladivostok         9575         UTC+10:00           Yangon (Rangoon)         9549         UTC+06:30                                                                                                    | Port Louis                         | 9586 | UTC+04:00  |
| Saskatchewan         9510         UTC-06:00           Seoul         9543         UTC+09:00           Sri Jayawardenepura         9568         UTC+05:30           Taipei         9569         UTC+08:00           Tashkent         9589         UTC+05:00           Teheran         9540         UTC+03:30           Tbilisi         9533         UTC+04:00           Tijuana, Lower California (Mexico)         9559         UTC-08:00           Ulan Bator         9592         UTC+08:00           West-Central Africa         9577         UTC+01:00           Windhoek         9551         UTC+02:00           Vladivastak         9575         UTC+10:00           Yangon (Rangoon)         9549         UTC+06:30                                                                                                    | Santiago                           | 9557 | UTC-04:00  |
| Seoul         9543         UTC+09:00           Sri Jayawardenepura         9568         UTC+05:30           Taipei         9569         UTC+08:00           Tashkent         9589         UTC+05:00           Teheran         9540         UTC+03:30           Tbilisi         9533         UTC+04:00           Tijuana, Lower California (Mexico)         9559         UTC-08:00           Ulan Bator         9592         UTC+08:00           West-Central Africa         9577         UTC+01:00           Windhoek         9551         UTC+02:00           Vladivastak         9575         UTC+10:00           Yangon (Rangoon)         9549         UTC+06:30                                                                                                    | Sarajevo, Skopje, Warsaw, Zagreb   | 9518 | UTC+01:00  |
| Sri Jayawardenepura         9568         UTC+05:30           Taipei         9569         UTC+08:00           Tashkent         9589         UTC+05:00           Teheran         9540         UTC+03:30           Tbilisi         9533         UTC+04:00           Tijuana, Lower California (Mexico)         9559         UTC-08:00           Ulan Bator         9592         UTC+08:00           West-Central Africa         9577         UTC+01:00           Windhoek         9551         UTC+02:00           Vladivastak         9575         UTC+10:00           Yangon (Rangoon)         9549         UTC+06:30                                                                                                    | Saskatchewan                       | 9510 | UTC-06:00  |
| Taipei         9569         UTC+08:00           Tashkent         9589         UTC+05:00           Teheran         9540         UTC+03:30           Tbilisi         9533         UTC+04:00           Tijuana, Lower California (Mexico)         9559         UTC-08:00           Ulan Bator         9592         UTC+08:00           West-Central Africa         9577         UTC+01:00           Windhoek         9551         UTC+02:00           Vladivostok         9575         UTC+10:00           Yangon (Rangoon)         9549         UTC+06:30                                                                                                    | Seoul                              | 9543 | UTC+09:00  |
| Tashkent         9589         UTC+05:00           Teheran         9540         UTC+03:30           Tbilisi         9533         UTC+04:00           Tijuana, Lower California (Mexico)         9559         UTC-08:00           Ulan Bator         9592         UTC+08:00           West-Central Africa         9577         UTC+01:00           Windhoek         9551         UTC+02:00           Vladivostok         9575         UTC+10:00           Yangon (Rangoon)         9549         UTC+06:30                                                                                                    | Sri Jayawardenepura                | 9568 | UTC+05:30  |
| Teheran         9540         UTC+03:30           Tbilisi         9533         UTC+04:00           Tijuana, Lower California (Mexico)         9559         UTC-08:00           Ulan Bator         9592         UTC+08:00           West-Central Africa         9577         UTC+01:00           Windhoek         9551         UTC+02:00           Vladivostok         9575         UTC+10:00           Yangon (Rangoon)         9549         UTC+06:30                                                                                                    | Taipei                             | 9569 | UTC+08:00  |
| Tbilisi         9533         UTC+04:00           Tijuana, Lower California (Mexico)         9559         UTC-08:00           Ulan Bator         9592         UTC+08:00           West-Central Africa         9577         UTC+01:00           Windhoek         9551         UTC+02:00           Vladivostok         9575         UTC+10:00           Yangon (Rangoon)         9549         UTC+06:30                                                                                                    | Tashkent                           | 9589 | UTC+05:00  |
| Tijuana, Lower California (Mexico)         9559         UTC-08:00           Ulan Bator         9592         UTC+08:00           West-Central Africa         9577         UTC+01:00           Windhoek         9551         UTC+02:00           Vladivostok         9575         UTC+10:00           Yangon (Rangoon)         9549         UTC+06:30                                                                                                    | Teheran                            | 9540 | UTC+03:30  |
| Ulan Bator         9592         UTC+08:00           West-Central Africa         9577         UTC+01:00           Windhoek         9551         UTC+02:00           Vladivostok         9575         UTC+10:00           Yangon (Rangoon)         9549         UTC+06:30                                                                                                    | Tbilisi                            | 9533 | UTC+04:00  |
| West-Central Africa         9577         UTC+01:00           Windhoek         9551         UTC+02:00           Vladivostok         9575         UTC+10:00           Yangon (Rangoon)         9549         UTC+06:30                                                                                                    | Tijuana, Lower California (Mexico) | 9559 | UTC-08:00  |
| Windhoek         9551         UTC+02:00           Vladivostok         9575         UTC+10:00           Yangon (Rangoon)         9549         UTC+06:30                                                                                                    | Ulan Bator                         | 9592 | UTC+08:00  |
| Vladivostok         9575         UTC+10:00           Yangon (Rangoon)         9549         UTC+06:30                                                                                                    | West-Central Africa                | 9577 | UTC+01:00  |
| Yangon (Rangoon) 9549 UTC+06:30                                                                                                    | Windhoek                           | 9551 | UTC+02:00  |
|                                                                                                    | Vladivostok                        | 9575 | UTC+10:00  |
| Central America 9520 UTC-06:00                                                                                                    | Yangon (Rangoon)                   | 9549 | UTC+06:30  |
|                                                                                                    | Central America                    | 9520 | UTC-06:00  |

## Frequently Used Number Codes (ENUM)

The following table contains number codes which, as function coding in data format ENUM, are frequently used in the SMA Modbus profile.

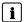

## i Event Numbers

The event numbers displayed by the inverters under the Modbus address 30197 are devicespecific. You cannot decrypt the event numbers with the number codes in this document (see Section 7 "Troubleshooting", page 34).

| Code | Meaning                                          | 1387 | Reactive power Q, setpoint via analog input      |
|------|--------------------------------------------------|------|--------------------------------------------------|
| 51   | Closed                                           | 1388 | cos φ, setpoint via analog input                 |
| 276  | Instantaneous value                              | 1389 | Reactive power/voltage characteristic curve Q(U) |
| 295  | MPP                                              | 1389 | with hysteresis and deadband                     |
| 303  | Off                                              | 1390 | Active power limitation P via analog input       |
| 308  | On                                               | 1391 | Active power limitation P via digital inputs     |
| 309  | Operation                                        | 1392 | Error                                            |
| 311  | Open                                             | 1393 | Wait for PV voltage                              |
| 336  | Contact the manufacturer                         | 1394 | Wait for valid AC grid                           |
| 337  | Contact the installer                            | 1395 | DC section                                       |
| 338  | Invalid                                          | 1396 | AC grid                                          |
| 381  | Stop                                             | 1455 | Emergency switch                                 |
| 455  | Warning                                          | 1466 | Waiting                                          |
| 461  | SMA (manufacturer specification)                 | 1467 | Starting                                         |
| 1041 | Leading                                          | 1468 | MPP search                                       |
| 1042 | Lagging                                          | 1469 | Shutdown                                         |
| 1069 | Reactive power/voltage characteristic curve Q(V) | 1470 | Disturbance                                      |
| 1070 | Reactive power Q, direct setpoint                | 1471 | Warning/error e-mail OK                          |
| 1071 | Reactive power const. Q (kVAr)                   | 1472 | Warning/error e-mail not OK                      |
| 1072 | Reactive power Q, setpoint via system control    | 1473 | System info e-mail OK                            |
| 1073 | Reactive power Q(P)                              | 1474 | System info e-mail not OK                        |
| 1074 | cos φ, direct setpoint                           | 1475 | Error e-mail OK                                  |
| 1075 | cos φ, setpoint via system control               | 1476 | Error e-mail not OK                              |
| 1076 | cos φ(P) characteristic curve                    | 1477 | Warning e-mail OK                                |
| 1077 | Active power limitation P, in W                  | 1478 | Warning e-mail not OK                            |
| 1078 | Active power limitation P (%) of PMAX            | 1479 | Wait after grid interruption                     |
| 1079 | Active power limitation P via system control     | 1480 | Wait for electric utility company                |

## 9 Contact

If you have technical problems with our products, please contact the SMA Service Line. We require the following information in order to provide you with the necessary assistance:

- Modbus master software or hardware used
- Software version of your SMA Cluster Controller
- Type of communication interface between the SMA Cluster Controller and the inverters
- Type, serial numbers, and software version of the inverters connected to your PV system

| Danmark<br>Deutschland<br>Österreich<br>Schweiz | SMA Solar Technology AG Niestetal Sunny Boy, Sunny Mini Central, Sunny Tripower: +49 561 9522-1499 Monitoring Systems (Kommunikationsprodukte): | Belgium<br>Belgique<br>België<br>Luxemburg<br>Luxembourg<br>Nederland | SMA Benelux<br>BVBA/SPRL<br>Mechelen<br>+32 15 286 730<br>SMA Online Service<br>Center<br>www.SMA-Service.com |
|-------------------------------------------------|----------------------------------------------------------------------------------------------------|-----------------------------------------------------------------------|----------------------------------------------------------------------------------------------------|
|                                                 | +49 561 9522-2499 Fuel Save Controller (PV-Diesel-Hybridsysteme): +49 561 9522-3199 Sunny Island, Sunny Boy Storage, Sunny Backup, Hydro Boy:   | Česko<br>Magyarország<br>Slovensko<br>Türkiye                         | SMA Service Partner TERMS a.s. +420 387 6 85 111 SMA Online Service Center www.SMA-Service.com                |
|                                                 | +49 561 9522-399 Sunny Central, Sunny Central Storage: +49 561 9522-299 SMA Online Service Center www.SMA-Service.com                           |                                                                       | SMA Service Partner DEKOM Ltd. Şti. +90 24 22430605 SMA Online Service Center www.SMA-Service.com             |

| France                  | SMA France S.A.S.<br>Lyon<br>+33 472 22 97 00<br>SMA Online Service Center :<br>www.SMA-Service.com           | Ελλάδα<br>Κύπρος                             | SMA Service Partner AKTOR FM. Αθήνα +30 210 8184550 SMA Online Service Center www.SMA-Service.com |
|-------------------------|----------------------------------------------------------------------------------------------------|----------------------------------------------|---------------------------------------------------------------------------------------------------|
| España<br>Portugal      | SMA Ibérica Tecnología Solar, S.L.U. Barcelona +34 935 63 50 99 SMA Online Service Center www.SMA-Service.com | United<br>Kingdom                            | SMA Solar UK Ltd. Milton Keynes +44 1908 304899 SMA Online Service Center www.SMA-Service.com     |
| Italia                  | SMA Italia S.r.l. Milano +39 02 8934-7299 SMA Online Service Center www.SMA-Service.com                       | Bulgaria<br>România<br>Slovenija<br>Hrvatska | SMA Service Partner Renovatio Solar +40 372 756 599 SMA Online Service Center www.SMA-Service.com |
| United Arab<br>Emirates | SMA Middle East LLC Abu Dhabi +971 2234 6177 SMA Online Service Center www.SMA-Service.com                    | India                                        | SMA Solar India Pvt. Ltd.<br>Mumbai<br>+91 22 61713888                                            |
| ไทย                     | SMA Solar (Thailand) Co.,<br>Ltd.<br>กรุงเทพฯ<br>+66 2 670 6999                                               | 대한민국                                         | SMA Technology Korea<br>Co.,<br>Ltd.<br>서울<br>+82-2-520-2666                                      |

| South Africa | SMA Solar Technology South Africa Pty Ltd. Cape Town 08600SUNNY (08600 78669) International: +27 (0)21 826 0600 SMA Online Service Center www.SMA-Service.com | Argentina<br>Brasil<br>Chile<br>Perú | SMA South America SPA<br>Santiago de Chile<br>+562 2820 2101                              |
|--------------|----------------------------------------------------------------------------------------------------|--------------------------------------|-------------------------------------------------------------------------------------------|
| Australia    | SMA Australia Pty. Ltd. Sydney Toll free for Australia: 1800 SMA AUS (1800 762 287) International: +61 2 9491 4200                                            | Other countries                      | International<br>SMA Service Line<br>Niestetal<br>00800 SMA SERVICE<br>(+800 762 7378423) |

## SMA Solar Technology

# www.SMA-Solar.com

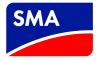